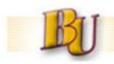

# SAP Update and Refresher Session

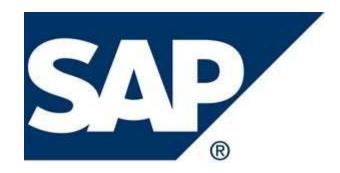

VERSIT

Rev: 2/16/12

|    | BU                                       | BLOOM     | ASBURG UNIVERSITY OF PENNSYLVANIA |
|----|------------------------------------------|-----------|-----------------------------------|
|    | New                                      | AGENDA    | <u>Other</u>                      |
| 4  |                                          | 1.        | Fiscal/GL review                  |
| 1. | Material Groups                          | 2.        | Accounts Payable                  |
| 2. | Workflow                                 | 3.        | Website revisions                 |
| 3. | Portal transition – PR creation/approval |           |                                   |
| 4. | Special approvals/thresholds             | 4.        | Pcard                             |
|    |                                          | 5.        | Annuitants                        |
|    |                                          | Refresher |                                   |

- 1. Use of required date
- 2. Item descriptions
- 3. Status tab
- 4. Split account assignments
- 5. Use of personal lists ex. vendors, material groups
- 6. Vendor look-up
- 7. Copying PR lines
- 8. ZM08 partnered vendors
- 9. GL assignment/review

- 10. No charge items
- 11. Discounts
- 12. PO's that cross FY's
- 13. Attachments
- 14. Service Purchase Outline Agreements
- 15. Cycle times

Appendix A – Material Groups with Special Approvers

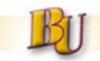

# Background

Currently all purchase requisitions (PR's) route directly to Procurement for assignment without review of:

- Proposed expenditure
- Approval of \$ value
- Routing/review by "special approvers"/functional areas;
   i.e. IT
- Selection of applicable/best matching material group

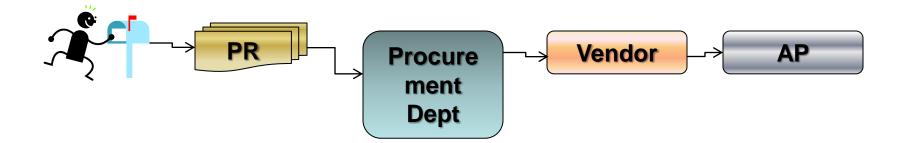

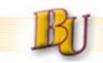

# **Material Groups**

- To date, Purchase Req material groups created with Office Supply # (00148) as default
- Procurement changes to "true" material group at time of PO creation.

#### Change:

- Requisitioner should select the most appropriate matching material group at time of PR creation.
  - The list of material group choices can be found by using the drop-down menu when creating a PR.
  - Provides for 110 choices
  - The list can be customized by user to reduce to those frequently used

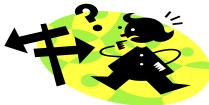

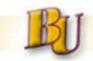

### Material Groups cont'd

When creating requisition (transaction ME51N), no longer default office supplies (00148) as the material group for each requisition line.

Click on the drop down menu (see below) and select the correct material group for each requisition line according to what you are buying.

List automatically sorts by the material group #, however by clicking on the description heading (see below) the list will sort by the description.

| Purchase requisition          | Restrictions       | 19 Entries found 🗔 🖂 |        |
|-------------------------------|--------------------|----------------------|--------|
| Any.                          | ✓ ■ (A) (A) (A)    |                      | _      |
| Header note                   | Matl Gr Material G | Group Desc.          |        |
|                               |                    | N-MATES_SUPP         |        |
|                               | 00108 LIBRARY N    | ATLS_SUPP            |        |
|                               | 00116 SUBSCRIP     | TIONS_BOOKS          |        |
| Continuo                      | 00124 EQ_LIBRA     | RY_ARCHIVAL          |        |
| J                             |                    | AGS_BANNERS          |        |
|                               | 00140 PROMOTIO     | ONAL PRODUCTS        | it Vak |
| S Item A I Material Group Sho |                    | PPLIES               | Tot    |
| 3                             |                    | FICE_PRINTNG         |        |
|                               | 00164 TONER_IN     | K                    |        |
|                               | 00172 DESKTOP      | PRINTERS             |        |
|                               | 00180 COPIER-PL    | JRC_RENT_EQ          |        |
|                               | 00188 MEMBERSH     | 1PS                  |        |
|                               | 00196 HONORAR      | IUM                  |        |
|                               | 00204 SPEAKERS     | _ENTERTAINER         |        |
|                               | 00212 HOTEL_LC     | DGING                |        |
|                               | 00220 TRAVEL-E     | DUCATIONAL           |        |
|                               | 00228 CONFEREN     | ICE RM_MATLS         |        |
|                               | 00236 FOOD_BEV     | VERAGE PRODS         |        |
|                               | 00244 WATER SE     | RVC BOTTLED          |        |
|                               | 109 Entries found  |                      |        |

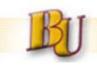

# Material Groups cont'd

If same set of material groups are used frequently, users can create personal material group list with only groups utilized as follows:

- 1. Click on the drop down menu for material groups:
- 2. Highlight the material group and click on "Insert in Personal List":

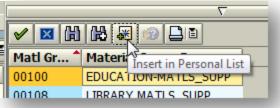

3. Add each material group as desired. When finished click on the "Personal Value List" icon to see new list:

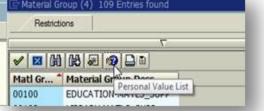

4. Example of material groups in this users' personal list that will now appear each time the user searches for a material group:

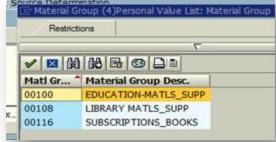

5

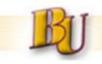

# **Material Groups cont'd**

#### To remove any existing material group default settings:

1. Transaction ME53N - click on the "Default Values" button

| Display Purchase Req. 10038357                                                                                                    |
|----------------------------------------------------------------------------------------------------|
| Document Overview On 📄 🦅 🖻 🚺 🙋 Personal Setting                                                                                                    |
| In B Purchase requisiti I 10038357                                                                                                    |
| 🗅 🔇 🛆 🖓 🛗 🔀 🗟 🖉 🚨 🖓 🖻 🚨 🗄 🖬 🚹 💽 🏠 🔂 🛃 Default Values                                                                                                    |
| S Item A I Matl Gro Short Text Quantity Unit Deliv. Date Valuation Price Zotation Price Zotation Price Zo |

2. If there is an existing default set for material group, users will see a value maintained as shown in the first screen shot. Remove the value and click "Save" to no longer have the material group default.

| tem Category  | 5 Standard | 1 | Item Categ   | ory 0 Stand |
|---------------|------------|---|--------------|-------------|
| ctAssCat      |            | 0 | AcctAssCat   |             |
| ivery Date    |            |   | Delivery Da  | te          |
| terial Group  | 00148      |   | Material Gro | up I        |
| uisitioner    |            |   | Requisition  | ar          |
| acking Number |            |   | Tracking No  | imber       |
| More Fie      | elds       |   | м            | ore Fields  |
| X             |            |   | B×           |             |

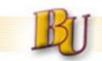

### **Proposed Special Approvers**

| Item or Service                                           | Additional Approval by:                    |
|-----------------------------------------------------------|--------------------------------------------|
| Computer Hardware / Software                              | Information Technology                     |
| Subscription / Memberships                                | Library Director (still under discussion)  |
| Hazardous Materials or Related Services                   | Environmental Health & Safety Office       |
| Publication and Communications - Use of Logo, Seals, etc. | Communications Office                      |
| Grants and Sponsored Research                             | Restricted Funds Office (Grant Accountant) |

 PR's would route to Special Approvers after department approval, if required based on \$ value.

# **Proposed Approval Thresholds**

| <u>Purchase Req Value</u> | <u>Approver</u> |
|---------------------------|-----------------|
| <\$5,000                  | Requisitioner   |
| >\$5,000                  | Dean/VP         |

\* Note: Approval threshold based on line item total. Different lines on PR <u>could</u> be charged to different Depts. (Funds Centers) and require different approvers/Special Approvers.

- 7.2% of PR's in past FY >= \$5,000
- 3.5% of PR's >= \$10,000

#### Review of major expenditures without burden of routine PR's

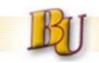

# **Portal PR Approval - Example**

- Example: 10SMITH is Science Dept Chairperson and needs to approve all PR's >\$5,000 for Fund Centers 1111111111 and 2222222222. Science Dept assigned release code (P1). 10SMITH would also like 10MILLER to approve these PR's while he is out.
  - \* 10SMITH and 10MILLER must both be assigned the SAP security role to approve requisitions with release code (P1) in order to start approving.
- 10SMITH assigned as workflow person for this release code (P1), will receive msg in university email inbox.

After logging into ESS Portal, click the Materials Management tab circled.

| 🦻 Information     | n - PA State System of Higher |                            | rnet Explorer |
|-------------------|-------------------------------|----------------------------|---------------|
| × Snag            | alt 🖹 🛃                       |                            |               |
| 🚖 Favorites       | 27 Information - PA Stat      | te System of Higher Educat | ion           |
| Welcome .         | James Ferguson                | 6                          | Pennsylvania. |
| Home<br>Informati | Employee Self-Service         | Materials Manageme         | ent           |
| Informati         | on                            |                            |               |

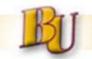

### Portal PR Approval - Example cont'd

A second line of tabs may appear. Click the Purchase Requisition Approval tab.

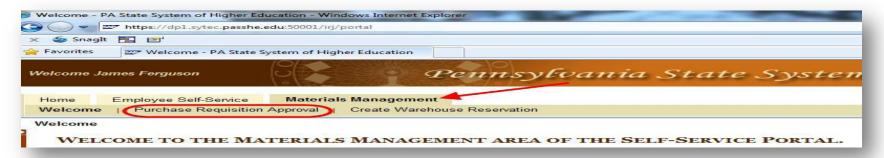

The portal screen will show a list of requisitions waiting for approval. As noted on the screen image below, to display a requisition, select it by clicking on the line then click the **Display Inbox Item** button

#### Purchase Requisition System - Requisition Approval

This page will show you a listing of all purchase requisitions awaiting your approval in your SAP business inbox. Start by selecting an item from the lis

If you need to open a purchase requisition that is not in your inbox use this link:

| Р | urchase Requisitions Av | vaiting Processing    | Select an inbox item by clicking on it,<br>Then click the 'Display Inbox item' button (circ | led).         |
|---|-------------------------|-----------------------|---------------------------------------------------------------------------------------------|---------------|
|   | Display Inbox Item      |                       |                                                                                             | Refresh Inbox |
|   | Approval Requested      | Task Pescription      |                                                                                             |               |
|   | 11/30/2010              | Requisition release 1 | 0058050 00001                                                                               |               |
|   | 11/30/2010              | Requisition release 1 | 0058050 00002                                                                               |               |
|   | 11/30/2010              | Requisition release 1 | 0058050 00003                                                                               |               |
|   | 11/20/2010              | Dequisition release 1 | 0058052 00002                                                                               |               |

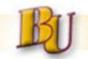

# Portal PR Approval - Example cont'd

Click one of the pencil icons (circled) in the lower section of the screen to release the PR. Click the **Return to Business Inbox** button (also circled) when finished with this req.

| ele    | ease Purcha                               | ase Req. 00           | 10058       | 050                                        |      | Hea       | der Note from th                   | ne req                                         |
|--------|-------------------------------------------|-----------------------|-------------|--------------------------------------------|------|-----------|------------------------------------|------------------------------------------------|
|        | ote:<br>ext is shown on<br>em Details tab |                       |             | r text from the rec<br>or review during th |      |           |                                    | 1.                                             |
| ems fo | or Approval                               |                       |             |                                            |      |           |                                    |                                                |
| Item   | n No. Short Text                          |                       | Quantity    | Line Amount                                | Unit | Total Amt | Delivery Date                      | Status                                         |
| 0000   | 01 Sample Req- Por                        | tal Approval          | 14          | \$1.50                                     | EA   | \$21.00   | 12/1/2010                          | Awaiting Release                               |
| 0000   | 02 Sample Req Lin                         | e 2                   | 10          | \$1.00                                     | EA   | \$10.00   | 12/1/2010                          | Awaiting Release                               |
| 0000   | 03 Sample Reg Lin                         | e 3                   | 12          | \$2.00                                     | EA   | \$24.00   | 12/1/2010                          | Awaiting Release                               |
| ltem   | Details Account Ass                       | signment(s) Release S | Strategy A  | ttached Documer                            | nts  |           | d Documents ta<br>there are attach |                                                |
| Code   | Description                               | Person Responsible    | Status Rele | ease Release                               |      |           |                                    |                                                |
| AC     | Accounting - ALL                          | 90JAFERGUSON          | و ا         | P (P                                       |      |           |                                    |                                                |
| PC     | Sr Exec Asst Provost                      | 90EPFISTER            |             |                                            |      | Click the | pencil in the                      | "Release" colum                                |
| V1     | Provst/VP AcdmcAffrs                      | AMULLA                |             |                                            |      |           |                                    | <u>ne</u> on the req                           |
| Reject | ltem                                      |                       |             |                                            |      |           |                                    | ne "Release All"<br><u>.L lines</u> on the rec |

10

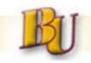

# Portal PR Approval - cont'd

- Once approved by designated approver (if required) the requisitioner receives an the approval message in the SAP inbox (transaction SBWP), but it is NOT forwarded to university email
  - This happens whether PR is created and/or approved through the portal or SAP
- Requisitioners can view a history of previously created PR's

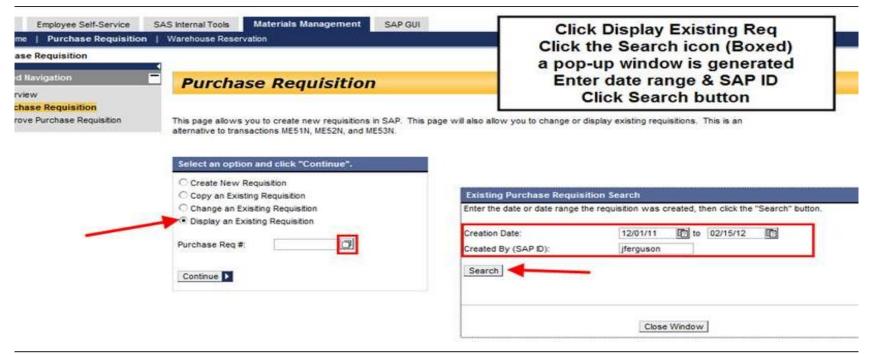

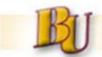

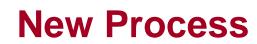

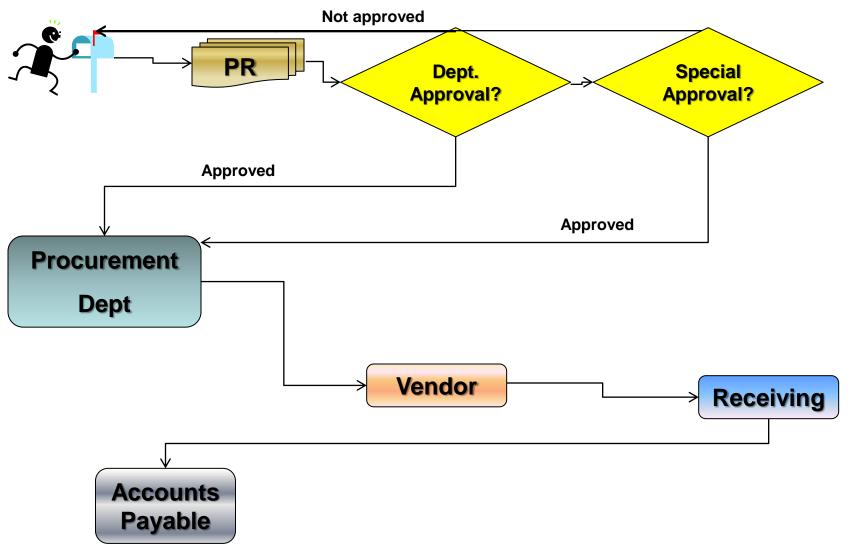

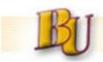

# **Business Case**

- Best practice used by nearly all PASSHE universities
- Internal audit/controls:
  - Lack of budgetary and fiscal review
  - Provides audit trail of approvals
- PASSHE budget constraints require tighter scrutiny of expenditures
- Drives budget responsibility to budget "owners"
- Facilitates spend reporting=>sourcing opportunities ID'd

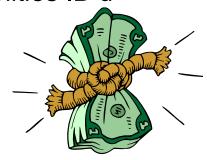

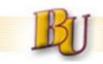

# Next Steps

- 1. Obtain consensus on Special Approvals:
  - IT
  - Print/Media
  - Other TBD
- 2. Configure Dept. \$ approval hierarchy
- 3. Assign security roles
- 4. Roll out University wide

#'s 1 and 2 discussed. Will send communication when ready to be deployed

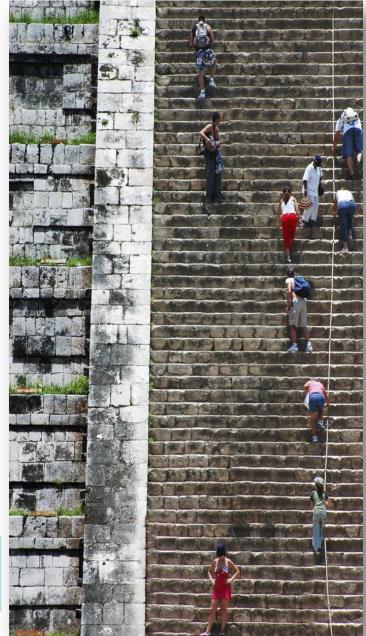

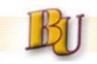

# **Portal PR Creation**

- New feature on the portal Create, Change, and Display a Requisition.
  - ✓ Piloted and tested with many users from several PASSHE universities
    - ✤ Counterman and Beishline at BU
  - ✓ All current BU requisitioners have been provided this capability by SAP Support Team.
  - Requisitioners require a role (Z:xx:MM:RQSTNR) (xx = plant) in SAP to use this feature.
- What are the benefits of using the portal vs. SAP R/3?
  - ✓ Easier navigation and easier to follow
  - $\checkmark$  Only the fields you need are on the screen
  - ✓ Limited values to choose from in drop down lists (i.e. UOM)
  - Can access the link anywhere you have internet access and do not need the SAP gui launch pad on the PC.
  - Do not always have to use the portal. An optional way to create, change and display a requisition. Always have both options (portal and SAP R/3) available.

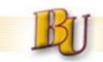

Logon to the ESS Portal website: https://portal.passhe.edu

Click on the "Materials Management" tab as shown below:

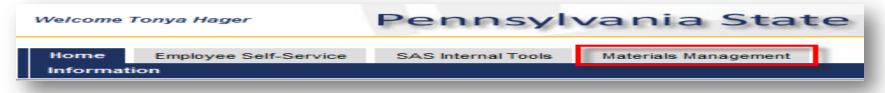

<u>Note</u>: The ESS portal screen above will vary user to user based on SAP/ Portal authorizations. If the "Materials Management" tab is not displayed, contact the Procurement Department.

Click on "Purchase Requisition" links as shown below and proceed:

| Welcome Tonya Hager |    |                      | Pennsyl            | vania       |
|---------------------|----|----------------------|--------------------|-------------|
| Home                | Em | ployee Self-Service  | SAS Internal Tools | Materials M |
| Welcom              | e  | Purchase Requisition | Warehouse Reserva  | ation       |
| Welcom              | е  | <u>(_)</u>           |                    |             |

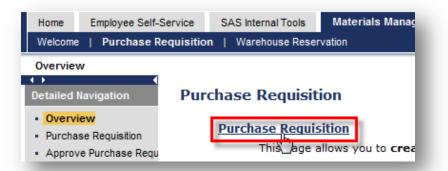

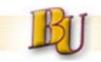

<u>Notes:</u> Attachments can be added in create/change. If in create, you must save the requisition first and then select a line to get the attachment tab to appear.

| urchase Reg #                   | ( management of the second second sec |                                       | Attach Document to Requisition<br>This feature will allow you to attach a document to this requisition that will be<br>accessible by anyone who views this requisition. Enter the path of the file to<br>attach, or use the browse button, then click the "Attach" button. |                                              |  |  |  |
|---------------------------------|----------------------------------------------------------------------------------------------------|---------------------------------------|----------------------------------------------------------------------------------------------------|----------------------------------------------|--|--|--|
| Assigned by SAP<br>leader Note: | o);                                                                                                    |                                       |                                                                                                    |                                              |  |  |  |
| Requisition Iter                | Short Text                                                                                                    | Delivery Date Quar                    | File to Upload:                                                                                                    | C:\Users\90thager\Desktop\SAPtable Browse    |  |  |  |
| Add New Line                    | Testing PR Attachments                                                                                                    |                                       |                                                                                                    |                                              |  |  |  |
| Line Details<br>General         | Account Assignment , Texts , Release and Status ,                                                                                                    | Delivery Address Attachments          |                                                                                                    |                                              |  |  |  |
| The are no do                   | ocuments attached to this requisition.                                                                                                    |                                       | D                                                                                                    | File to Requisition Cancel Adding Attachment |  |  |  |
|                                 | Copy Line to New Line                                                                                                    | St Selected item Delete Selected item |                                                                                                    |                                              |  |  |  |

- Once saved on the portal, the requisition is immediately created in SAP.
- The portal uses the same security roles assigned in SAP.
- When creating a new requisition, you will not see the release strategy tab (if applicable) until you save the line.
- The portal will pull in defaults or "parameter ids" for the requisition.
- For a multiple line requisition, select the appropriate line to see the line item details.

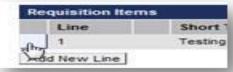

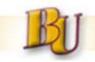

 Copying lines - Create the first line and "save item" to the requisition. When selecting the line (see red box), provided with the "Copy Line to New Line":

| Line               | Short Text    |                  |                           | Delivery Date  | Quantity   | Unit | Price    | Line Tota |
|--------------------|---------------|------------------|---------------------------|----------------|------------|------|----------|-----------|
| 1 5                | esting        |                  |                           | 12/31/2011     | 1          | EA.  | \$1.23/1 | \$1.23    |
| Sd New Line        |               |                  |                           |                |            |      |          |           |
|                    |               |                  |                           |                |            |      |          |           |
| ne Details         |               |                  |                           |                |            |      |          |           |
| General Accou      | nt Assignment | Texts Release an | d Status Delivery Address | ()             |            |      |          | 4 × G     |
| cct. Assign. Cat.: | K Cost Cen    | ter 💌            | Distribution:             | Single Account | Assignment | -    |          |           |
| nloading Point:    | testup        |                  | Recipient:                | test gr        |            |      |          |           |
| /L Account:        | 660100        | Office Supplies  |                           |                |            |      |          |           |
| ost Center:        | 9011100000    | Executive Offi   | ce                        |                |            |      |          |           |
| und:               | 9011100000    |                  |                           |                |            |      |          |           |
| unds Center:       | 9011100000    |                  |                           |                |            |      |          |           |
| unctional Area:    | 6000          |                  |                           |                |            |      |          |           |
| armarked Funds:    |               |                  |                           |                |            |      |          |           |

Note: At this time, can only copy one line at a time. Cannot select 4 lines and create 4 new lines as in SAP.

Copying brings everything from line 1 to the "new line" and changes can be made before "saving" the line to the requisition. Below the short text, quantity and price were changed.

| Line | Short Text               | Delivery Date | Quantity | Unit | Price    | Line Tota |
|------|--------------------------|---------------|----------|------|----------|-----------|
| 1    | testing                  | 12/31/2011    | 1        | EA   | \$1.23/1 | \$1.23    |
| 2    | testing - copy of line 1 | 12/31/2011    | 2        | EA   | \$2.44/1 | \$4.84    |

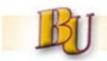

<u>Copying a PR</u> - Have capability to create a new requisition by copying an existing requisition:

Select "Copy an Existing Requisition" and enter the requisition number or search if not known.

| his page allows yo                                           | u to create new requisitions in SAP. This page will als |
|--------------------------------------------------------------|---------------------------------------------------------|
| Iternative to transa                                         | ctions ME51N, ME52N, and ME53N.                         |
| Select an option                                             | and click "Continue".                                   |
|                                                              |                                                         |
| <ul> <li>Create New Reg</li> <li>Copy an Existing</li> </ul> |                                                         |
| Change an Exist                                              |                                                         |
| C Display an Exist                                           |                                                         |
|                                                              | [ Land                                                  |
| Purchase Reg #:                                              |                                                         |
|                                                              |                                                         |
| Continue D                                                   |                                                         |

<u>Multiple Account Assignment:</u> Able to create a requisition with multiple account assignment or even mixed (using the X). In change mode, cannot change a single account assignment to a multiple account assignment on the portal.

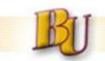

# **Portal PR Creation (Roles and Questions)**

Any user with the SAP role = Z:10:MM:RQSTNR now has access to "Create a Requisition" on the portal. FAQ:

• What if a user does not have the MM Tab?

Ask IT Department to add that user (SAP Id) to Active Directory Folder: BUP-WEB-MM-REQUISITIONERS.

• What if a user gets a message they are not authorized to use this transaction?

Check with security team to make sure they have the SAP role - Z:10:MM:RQSTNR.

• How does a new user get added to the appropriate portal folder?

When BU security team adds a user to the SAP role - Z:10:MM:RQSTNR, they should be added to the AD folder - BUP-WEB-MM-REQUISTIONERS as well.

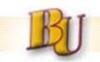

 <u>Delivery Dates</u> - When creating PR's please enter the actual date of need vs. an arbitrary # of days; i.e.30.

| A                                                                                                  |     |               |                                                                                                    |                                                    |                 |
|----------------------------------------------------------------------------------------------------|-----|---------------|----------------------------------------------------------------------------------------------------|----------------------------------------------------|-----------------|
| /08/2011                                                                                           | 1   |               |                                                                                                    |                                                    |                 |
| WN MO TU WE TH FR SA SU<br>42 17 18 19 20 21 22 23<br>43 24 25 26 27 28 29 30<br>44 31 1 2 3 4 5 5 |     | da e la el la |                                                                                                    |                                                    |                 |
| $\begin{array}{c ccccccccccccccccccccccccccccccccccc$                                              |     | Quantity Unit | Val. Price z Total Va                                                                                                    | Default Values                                     | Material Group  |
| 48 28 29 30 1 2 3 4                                                                                | -   |               | and the second second s | and the second data was a first second data in the | OFFICE SUPPLIES |
| $\begin{array}{c ccccccccccccccccccccccccccccccccccc$                                              |     |               |                                                                                                    | -                                                  | OFFICE SUPPLIES |
| 51 19 20 21 22 23 24 25                                                                            |     |               |                                                                                                    |                                                    | OFFICE SUPPLIES |
| 52 26 27 28 29 30 31 1                                                                             |     |               |                                                                                                    |                                                    | OFFICE SUPPLIES |
| 2 9 10 11 12 13 14 15                                                                              |     |               |                                                                                                    |                                                    | OFFICE SUPPLIES |
| 1 2 3 4 5 6 7 8<br>2 9 10 11 12 13 14 15<br>3 16 17 18 19 20 21 22<br>4 23 24 25 26 27 28 29       |     |               |                                                                                                    |                                                    | OFFICE SUPPLIES |
| 4 23 24 25 26 27 28 29<br>5 30 31 1 2 3 4 5                                                        |     |               |                                                                                                    |                                                    | OFFICE SUPPLIES |
| a (a)                                                                                              |     |               |                                                                                                    |                                                    | OFFICE SUPPLIES |
| / X                                                                                                |     |               |                                                                                                    |                                                    | OFFICE SUPPLIES |
|                                                                                                    | - 0 |               | 1                                                                                                    |                                                    | OFFICE SUPPLIES |

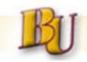

Item Descriptions - Noun/adjective syntax easier to understand and search. Also include any/all relevant supplier part #'s

|   | 9      |                     | 8 78 28 %8  | 3 🚯 8 🖓 8 🖽 1 | 1    | 1 😰 🐕      | D 600        | efault Values |
|---|--------|---------------------|-------------|---------------|------|------------|--------------|---------------|
| B | Status | Item Desired Vendor | Short Text  | Quantity      | Unit | Val. Price | Σ Total Val. | Delivery Date |
|   |        |                     | Pencils-Red | 12            | ea   | 1.00       |              |               |
| 1 |        |                     |             |               | -    |            |              |               |
| ļ |        |                     |             |               |      |            |              |               |
|   | -      |                     |             |               |      | -          |              |               |
| 1 |        |                     |             |               |      |            |              |               |
| - |        |                     |             |               | -    |            |              |               |
|   |        |                     |             |               |      |            |              |               |

Status - Requisitioners can ascertain status of key activities by reviewing the Status tab.

#### PR with PO still pending - Status tab does not contain #

|                         |                  | 🗵 🖥 🧏 🖬 🛛 🗖 🗖                         | S & S & S & S    | i 🖪 I 🔁 😭      | 🔁 i 🚭 De | fault Values |               |            |      |
|-------------------------|------------------|---------------------------------------|------------------|----------------|----------|--------------|---------------|------------|------|
|                         | n Desired Vendor |                                       |                  | Quantity Unit  |          |              | Delivery Date | Material G |      |
|                         | 1 1000045        | Door Inactive leaf, R                 | lotary white Bi… | 1 EA           | 660.00   |              | 12/09/2011    | OFFICE S   | SUPF |
|                         |                  |                                       |                  |                |          | - 660.00     |               |            |      |
|                         |                  |                                       |                  |                |          |              |               |            |      |
|                         |                  |                                       |                  |                |          |              |               |            |      |
|                         |                  |                                       |                  |                |          |              |               |            |      |
|                         |                  |                                       |                  |                |          |              |               |            |      |
|                         |                  |                                       |                  |                |          |              |               |            |      |
|                         |                  |                                       |                  |                |          |              |               |            |      |
|                         |                  |                                       |                  |                |          |              |               |            |      |
|                         |                  |                                       |                  |                |          |              |               |            |      |
|                         |                  |                                       |                  |                |          |              |               |            |      |
|                         |                  |                                       |                  |                |          |              |               |            |      |
|                         |                  |                                       |                  |                | 1        |              |               |            |      |
| em                      | [1] Deer Inacti  | ive leaf, Rotary white I              | Birch            |                |          |              |               |            |      |
| Quantities              |                  |                                       |                  |                | Status   | Contact Per  | son - Releas  | e strategγ | Те   |
| Guanness                | Dateo            | /                                     | ginnen. Ood      | lice of edppi, |          | 00111011101  |               | o onlarogy |      |
|                         | Not edited       | 7                                     | 🗐 Ord. Qty       | 0              | EA       | A Relea      | se Completed  | 1          |      |
| Proc.Status             | i dor edired;    |                                       | a oru. Gry       | <u> </u>       |          |              |               |            |      |
| Proc.Status<br>Block ID | Not Blocked      |                                       | E Old. Gity      | 0              |          |              | ·             |            |      |
| Block ID                |                  | d C                                   |                  |                |          |              | ·             |            |      |
| Block ID                | Not Blocked      | d C                                   |                  |                |          |              | · · ·         |            |      |
| Block ID                | Not Blocked      | :<br>****    <b></b>   <b> </b> =  ** |                  | Quantity OUn   |          |              |               | _          |      |
| Block ID                | Not Blocked      | :<br>****    <b></b>   <b> </b> =  ** |                  |                |          |              |               |            | 22   |

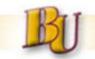

#### When PO has been created it will appear on the Status tab

|           |                                                             | 9                           |                                                                        | 2 B % B   🕒 🚱         |             |              | 2 22  | De 🔁 🛛   | efault Values |               |       |
|-----------|-------------------------------------------------------------|-----------------------------|------------------------------------------------------------------------|-----------------------|-------------|--------------|-------|----------|---------------|---------------|-------|
| ₽.        | Status                                                      |                             | Desired Vendor                                                         | Short Text            |             | Quantit      |       |          |               | Delivery Date |       |
|           |                                                             |                             | 1009709                                                                | Basic Electrometer (E | S-9078)     |              | BEA   | 319.00   | 957.00        | 11/10/2011    |       |
|           |                                                             | 2                           | 1009709                                                                | Shipping              |             | 1            | EA    | 30.00    |               | 11/10/2011    |       |
|           |                                                             |                             |                                                                        |                       |             |              |       |          | = 987.00      |               |       |
|           |                                                             |                             |                                                                        |                       |             |              |       |          |               |               |       |
|           |                                                             |                             |                                                                        |                       |             |              |       |          |               |               |       |
|           |                                                             |                             |                                                                        |                       |             |              |       |          |               |               |       |
|           |                                                             |                             |                                                                        |                       |             |              |       |          |               |               |       |
|           |                                                             |                             |                                                                        |                       |             |              |       |          |               |               |       |
|           |                                                             |                             |                                                                        |                       |             |              |       |          |               |               |       |
|           |                                                             |                             |                                                                        |                       |             |              |       |          |               |               |       |
|           |                                                             |                             |                                                                        |                       |             |              |       |          |               |               |       |
|           |                                                             |                             |                                                                        |                       |             |              |       |          |               |               |       |
|           |                                                             |                             |                                                                        |                       |             |              |       |          |               |               |       |
|           |                                                             |                             | • •                                                                    |                       |             |              |       |          |               |               |       |
|           |                                                             |                             | <.                                                                     |                       |             |              |       |          |               |               |       |
| terr      |                                                             |                             |                                                                        | trometer (ES-9078)    |             |              | ~1    |          |               |               |       |
| terr      | Quanti                                                      |                             | [ 1 ] Basic Elect                                                      | · · · · ·             |             | I A          |       | Status   | Contact Per   | son Relea     | ISE : |
|           | Quanti                                                      | ities/E                     | [1]Basic Elect<br>Dates Valuat                                         | ion 🔽 Account Assign  | nment 🔽 Sou | irce of Supp |       |          |               |               | ISE : |
| P         | Quanti                                                      | ities/E                     | [1] Basic Elect<br>Dates Valuat<br>PO created                          | ion Account Assign    |             |              |       | Status E |               | son Relea     | ISE : |
| P         | Quanti                                                      | ities/E                     | [1]Basic Elect<br>Dates Valuat                                         | ion 🔽 Account Assign  | nment 🔽 Sou | irce of Supp |       |          |               |               | ISE : |
| P         | Quanti                                                      | ities/E<br>s                | [1] Basic Elect<br>Dates Valuat<br>PO created                          | ion 🔽 Account Assign  | Ord.Qty     | irce of Supp |       |          |               |               | ise : |
| Pi<br>Bio | Quanti<br>roc. Status<br>ock ID                             | ities/C<br>s<br>1   16-3    | [1] Basic Elect<br>Dates Valuat<br>PO created<br>Not Blocked           | ion Account Assign    | Ord.Qty     | irce of Supp | oly s |          |               |               | se    |
|           | Quanti<br>roc.Status<br>ock ID<br>日子【聞                      | ities/C<br>s<br>1163<br>1Pt | [1] Basic Elect<br>Dates Valuat<br>PO created<br>Not Blocked           | ion Account Assign    | Ord.Qty     | arce of Supp | Jn    |          |               |               | 158 : |
|           | Quanti<br>roc.Status<br>ock ID<br><b>マ (1)</b><br>rc.cat.LT | ities/C<br>s<br>1163<br>1Pt | [1] Basic Elect<br>Dates Valuat<br>PO created<br>Not Blocked<br>Valuat | ion Account Assign    | Ord.Qty     | Guantity O   | Jn    |          |               |               | se    |

#### PR where PO has been created and has been paid:

|     | <u>S</u> U | 8   7            | I GI CAR TO I E | 2210 73    |                  |                 |              |        | 🍟 💭 🛛 👘 Default Value         | s                |
|-----|------------|------------------|-----------------|------------|------------------|-----------------|--------------|--------|-------------------------------|------------------|
|     | Sta        | ltem             | Desired Vendor  | Short Text | t                |                 | Quanti       | y Unit | Valuation Price               | Σ Total \        |
|     |            | 1                | 1020286         | Mini-Cour: | ses for art clas | sses            |              | 1 EA   | 1.00                          |                  |
|     |            | 2                | 1020286         | Mini-Cours | ses for art clas | sses            | 4.00         | э н    | 28.00                         | 11               |
|     |            | 3                | 1020286         | Mini-Cours | ses for art clas | sses            | 9.00         | э н    | 25.00                         | 22               |
|     |            | 4                | 1020286         | Mini-Cours | ses for art clas | 15.00           | э н          | 15.00  | 22                            |                  |
|     |            |                  | 1020286         | Mini-Cours | ses for art clas | 52.50           | ) EA         | 1.00   | 5                             |                  |
|     |            | 6                |                 | Adini Cour | on for ort alor  |                 | 15           |        | 1.00                          | 15               |
| P   | Mate       | rial Dat<br>atus | a Quantities/   |            | Valuation 🔓      | Accour<br>Ord.Q | nt Assignmer | nt S   | ource of Supply Statu<br>H Re | is Contact Perso |
| Ble | ock ID     |                  | Not Blocke      | ed .       | Ē                |                 |              |        |                               | ·                |
|     | 5 🐨        |                  | 7812   2212     | %i 🖬 🛛 🗖   | ) 🔂 🖬 🛃 🗉        |                 |              |        |                               |                  |
| Do  | c.cat.     | LT 1             | Purch.Doc. 🕇    | Item S     | hort Descript.   | 1               | Quant        | ty OUn |                               |                  |
| Pu  | irchas     | e or 4           | 4500265051      | 3 S        | ch. Line         |                 | 22           | 5 EA   |                               |                  |
|     |            |                  |                 | In         | voice receipt    |                 | 22           | 5 EA   |                               |                  |
|     |            |                  |                 |            |                  |                 |              |        |                               | 23               |

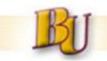

#### A PR where PO created, received, and paid for:

|      |         | 8 5       | - Ca (20 - Ca (20 - C | 20       | <b>‱</b> ∎  📮 | 0 0                | 1 1 1          |      | 🚰 🚺 🛛 🔂 Default Values  |                  |                   |
|------|---------|-----------|----------------------------------------------------------------------------------------------------|----------|---------------|--------------------|----------------|------|-------------------------|------------------|-------------------|
|      | Sta     | ltem      | Desired Vendor                                                                                                    | Short To | ext           |                    | Quantity       | Unit | Valuation Price         | Σ Total Va       | lue Delivery Date |
|      |         | 1         | 1016629                                                                                                    | Display  | Port TO DV    | I-D Adapter        | r, 50          | EA   | 11.00                   | 550              | .00 10/26/2011    |
|      |         |           |                                                                                                    |          |               |                    |                |      |                         | •                | .00               |
|      |         |           |                                                                                                    |          |               |                    |                |      |                         |                  |                   |
|      |         |           |                                                                                                    |          |               |                    |                |      |                         |                  |                   |
|      |         |           |                                                                                                    |          |               |                    |                |      |                         |                  |                   |
|      |         |           | ••                                                                                                    |          |               |                    |                |      |                         |                  |                   |
|      |         |           |                                                                                                    |          |               |                    |                |      |                         |                  |                   |
| lten | า       |           | [1] DisplayPo                                                                                                    | rt TO DV | /I-D Adapter  | r, <b>#</b> FH973A | A 🖺 🛛          | • 🔻  |                         |                  |                   |
|      | Mate    | erial Dat | ta Quantities/                                                                                                    | Dates    | Valuation     | Acco               | unt Assignment | S    | ource of Supply 🖉 Statu | s Contact Person | Release strategy  |
|      |         |           | -                                                                                                    |          |               |                    |                |      |                         |                  |                   |
| Ρ    | roc.St  | atus      | PO created                                                                                                    | ł        |               | 🗄 Ord.             | Qty 50         |      | EA Rel                  | ease Completed   | Ē.                |
| BI   | ock ID  |           | Not Blocke                                                                                                    | d        |               | Ē.                 |                |      |                         |                  |                   |
| 2    | 5 😽     | 68 6      | 78128                                                                                                    | 56 B     |               | 3 8 🖽 8            |                |      |                         |                  |                   |
|      | oc.cat. |           | Purch.Doc.                                                                                                    | ltem     | Short Desc    | ript.              | Quantity       | OUn  | ]                       |                  |                   |
|      | urchas  |           | 4500339834                                                                                                    |          | Sch. Line     |                    |                | EA   |                         |                  |                   |
|      |         |           |                                                                                                    |          | Goods rece    | eipt               | 50             | EA   | -                       |                  |                   |
|      |         |           |                                                                                                    |          | Invoice rec   | eipt               | 50             | ΕA   |                         |                  |                   |
|      |         |           |                                                                                                    |          |               |                    |                |      |                         |                  |                   |

To view the PO (and all details) double click the PO # under the Purch Doc. field

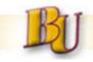

- To <u>split</u> between cost center and grant enter "X" vs. current default setting of "K"
  - Other options "P" project or "G" grant

| Status                 | Item Desired       | Vandor                                                                                                    | Short Text            |              | -                      | Outpetity                            | 5 Init | Val Prica                                                                                                    | v Total Val | Delivery Date                                                                                                    | Material Group                          |      | A   | Requested B   |
|------------------------|--------------------|----------------------------------------------------------------------------------------------------|-----------------------|--------------|------------------------|--------------------------------------|--------|----------------------------------------------------------------------------------------------------|-------------|----------------------------------------------------------------------------------------------------|-----------------------------------------|------|-----|---------------|
| the lower states which | stero pessed       | Construction of the local diversion of the local diversion of the local diversion of the local diversion of the | and the second second |              |                        |                                      |        | and the second second se |             | and the second second se | and the second particular second second | 100  | 0   |               |
|                        | -11                |                                                                                                    | pens                  |              |                        | 123                                  | EA     | 1.00                                                                                                    | 123.00      | 12/08/2011                                                                                                    | OFFICE SUPPL                            |      | x   | Jamie Cotner  |
|                        |                    |                                                                                                    |                       |              |                        |                                      |        |                                                                                                    |             |                                                                                                    | OFFICE SUPPL                            |      | K   | Jamie Cotner  |
| 1                      | 1                  |                                                                                                    | 2                     |              |                        |                                      |        | -                                                                                                    | 2           | -                                                                                                    | OFFICE SUPPL                            |      | ĸ   | Jamie Cotner  |
|                        |                    |                                                                                                    |                       |              |                        |                                      |        | -                                                                                                    |             |                                                                                                    | OFFICE SUPPL                            |      | ĸ   | Jamie Cotner  |
|                        |                    |                                                                                                    |                       |              |                        |                                      |        |                                                                                                    |             |                                                                                                    | OFFICE SUPPL                            |      | K   | Jamie Cotner  |
| _                      |                    |                                                                                                    |                       |              | 1                      |                                      |        | -                                                                                                    |             |                                                                                                    | INFERINE CURINI                         | IEC. | 10  | Incole Conner |
| Quanti                 | [1]pe              | the second second second second second second second second second second second second second second second s  | an Accoun             | t Assignment | E Sourc                | e of Suppl                           | -      | Status                                                                                                    | Contact Per | son Texts                                                                                                    | Delivery Addres                         | 85   |     |               |
| Quanti                 | ties/Dates         | Valuatio                                                                                                    |                       |              | Source                 | e of Suppl                           | r F    |                                                                                                    |             |                                                                                                    | Delivery Addre                          | 85   |     |               |
|                        | ties/Dates         | Valuatio                                                                                                    | an Account            |              | Source<br>Source<br>Si | e of Supply                          | nt ass | signment E                                                                                                    |             | son Texts<br>State System.                                                                                                    |                                         | 85   |     |               |
| Quanti                 | ties/Dates         | Valuatio                                                                                                    |                       | Distribution | Source<br>Source<br>Si | e of Supply<br>ingle accoungle accou | nt ass | signment E                                                                                                    |             |                                                                                                    |                                         | ss   | SLN | o Functional  |
| Quanti                 | ties/Dates         | Valuatio                                                                                                    | aux.acct.as           | Distribution | Source<br>Source<br>Si | e of Supply                          | nt ass | signment E                                                                                                    | CoCode      |                                                                                                    |                                         |      | SLN | o Functional  |
| Quanti                 | AccAss<br>Quantity | Valuatio                                                                                                    | aux.acct.as           | Distribution | Source<br>Source<br>Si | e of Supply<br>ingle accoungle accou | nt ass | signment E                                                                                                    | CoCode      |                                                                                                    |                                         |      | SLN | o Functional  |
| Quanti                 | AccAss<br>Quantity | Valuatio                                                                                                    | aux.acct.as           | Distribution | Source<br>Source<br>Si | e of Supply<br>ingle accoungle accou | nt ass | signment E                                                                                                    | CoCode      |                                                                                                    |                                         |      | SLN | o Functional  |
| Quanti                 | AccAss<br>Quantity | Valuatio                                                                                                    | aux.acct.as           | Distribution | Source<br>Source<br>Si | e of Supply<br>ingle accoungle accou | nt ass | signment E                                                                                                    | CoCode      |                                                                                                    |                                         |      | SLN | o Functional  |
| Quanti                 | AccAss<br>Quantity | Valuatio                                                                                                    | aux.acct.as           | Distribution | Source<br>Source<br>Si | e of Supply<br>ingle accoungle accou | nt ass | signment E                                                                                                    | CoCode      |                                                                                                    |                                         |      | SLN | o Functional  |

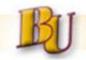

#### • Vendor partner (ZM08)

| PURC State     to       PURC Postal Code     to       Minority Indicator     to       APAY Vendor Number     to                        | Name     v*     to       to     to       to     to       ode     to       or     to       Number     to       for Delete     to       to     to                                                                                                    | PURC Vendor Number      |    | to | <b>_</b>     |  |
|----------------------------------------------------------------------------------------------------|----------------------------------------------------------------------------------------------------|-------------------------|----|----|--------------|--|
| PURC City     to       PURC State     to       PURC Postal Code     to       Minority Indicator     to       APAY Vendor Number     to | to   ode   or   to   to   to   to   to   to   to   to   to                                                                                                    | Plant                   | 10 | to | <b>S</b>     |  |
| PURC State     to       PURC Postal Code     to       Minority Indicator     to       APAY Vendor Number     to                        | to   ode   ode   or   to   to   to   to   to   to                                                                                                    | PURC Vendor Name        | ×* | to | =            |  |
| PURC Postal Code     to       Minority Indicator     to       APAY Vendor Number     to                                                | ode     to       or     to       Number     to       for Delete     to       to     to                                                                                                    | PURC City               |    | to | <b>a</b>     |  |
| Minority Indicator     to       APAY Vendor Number     to                                                                              | or to or to | PURC State              |    | to | <b>\$</b>    |  |
| APAY Vendor Number to                                                                                                    | Number to for Delete to to                                                                                                    | PURC Postal Code        |    | to | <b></b>      |  |
|                                                                                                    | for Delete to to                                                                                                    | Minority Indicator      |    | to | ➡            |  |
|                                                                                                    | to                                                                                                    | APAY Vendor Number      |    | to | <b>a</b>     |  |
| PURC Flagged for Delete to                                                                                                    |                                                                                                    | PURC Flagged for Delete |    | to | ➡            |  |
| PURC Blocked to 🗢                                                                                                    | nization to                                                                                                    | PURC Blocked            |    | to | <b>S</b>     |  |
| Purchase Organization to 🗢                                                                                                    |                                                                                                    | Purchase Organization   |    | to | Image: A = 1 |  |
| ddress Option                                                                                                    |                                                                                                    | PURC Address            |    |    |              |  |
| Address Option OPURC Address                                                                                                    |                                                                                                    | APAY Address            |    |    |              |  |

#### Select the clock (execute) icon.

| endor  | Plant | t A/P Vendor | Minority Ind. | Pur Name                          | Pur Name 2 | Pur Street                      | Pur City         | Pur State | Pur Zip    | Pur Phone      | Pur Fax        |
|--------|-------|--------------|---------------|-----------------------------------|------------|---------------------------------|------------------|-----------|------------|----------------|----------------|
| 009972 | 10    | 2030250      | MJR           | VERSATILE SYSTEMS, INC.           |            | SUITE 100 4900 RITTER ROAD      | MECHANICSBURG    | PA        | 17055      | 800-851-1281   | 717-796-9759   |
| 013441 | 10    | 2030881      | MJR           | VANTAGE LIGHTING INC              |            | PO BOX 534                      | UNIONVILLE       | PA        | 19375      | 800-664-6671   | 888-880-8874   |
| 013468 | 10    | 2030888      |               | VERISIGN, INC.                    |            | 1350 CHARLESTON RD              | MOUNTAIN VIEW    | CA        | 94043      |                |                |
| 013478 | 10    | 2030890      | MJR           | VERIZON WIRELESS                  |            | PO BOX 17464                    | BALTIMORE        | MD        | 21297-1464 |                |                |
| 013482 | 10    | 2047766      | MJR           | VERNIER SOFTWARE & TECHNOLOGY LLC |            | 13979 SW MILLIKAN WAY           | BEAVERTON        | OR        | 97005-2886 | 888-837-6437   | 503-277-2440   |
| 013499 | 10    | 2030894      |               | VICTOR E. MUNCY, INC.             |            | 210 PEACOCK ST                  | POTTSVILLE       | PA        | 17901      | (570) 622-8480 | (570) 622-7564 |
| 013535 | 10    | 2061275      |               | VIOLA KROUSE                      |            | RR 3BOX 167                     | KUNKLETOWN       | PA        | 18058      |                |                |
| 013553 | 10    | 2030900      | WBE           | VISUAL SOUND                      |            | 1235 S. HARRISBURG ST, SUITE E  | HARRISBURG       | PA        | 17113      | (717) 985-1957 | (717) 985-9552 |
| 013584 | 10    | 2044294      | MJR           | VOYAGER FLEET SYSTEMS, INC.       |            | PO BOX 790049                   | HOUSTON          | тх        | 77279-0049 | 800-987-6591   |                |
| 013588 | 10    | 2030905      | MJR           | VWR INTERNATIONAL INC             |            | 405 HERON DR                    | BRIDGEPORT       | NJ        | 08014      | 800-932-5000   | 866-329-2897   |
| 14169  | 10    | 2030896      |               | VIDEOLEARNING SYSTEMS INC         |            | 850 W. LANCASTER AVE            | BRYN MAWR        | PA        | 19010      |                | 610-525-2563   |
| 16841  | 10    | 2030872      |               | VALIANT IMC                       |            | 55 RUTA COURT                   | SOUTH HACKENSACK | NJ        | 07606      | 800-825-4268   | 800-557-2637   |
| 17275  | 10    | 2030882      |               | VARIAN INC.                       |            | 2700 MITCHELL DR                | WALNUT CREEK     | CA        | 94598      | 800-926-3000   | 925-945-2360   |
| 17390  | 10    | 2030892      | MJR           | VERSTEEL                          |            | 2332 CATHY LANE                 | JASPER           | IN        | 47546      | 800-876-2120   | (812) 482-9318 |
| 19223  | 10    | 2123002      | MJR           | VENTURE PUBLICATIONS INC          |            | 2710 LONGWOOD DR                | FRANKLIN         | TN        | 37069      | (615) 662-0236 | (615) 662-0230 |
| 20058  | 10    | 2030903      | MJR           | VOICE                             |            | KEHR UNION BOX 97               | BLOOMSBURG       | PA        | 17815      | (570) 389-4457 |                |
| 20135  | 10    | 2030901      | MJR           | VISUAL SOUND INC                  |            | 485 PARK WAY                    | BROOMALL         | PA        | 19008      | 610-544-8700   | 610-544-3385   |
| 20178  | 10    | 2030873      | MBE           | VALLEY FISHING & HUNTING          |            | 228 MAIN ST                     | CATAWISSA        | PA        | 17820      | (570) 356-2434 |                |
| 20257  | 10    | 2030897      |               | VIS CONSULTANTS                   |            | 2000 CENTURY PLAZA SUITE 400    | COLUMBIA         | MD        | 21044      | (800) 847-2243 |                |
| 20320  | 10    | 2029437      |               | VOELCKER INC.                     |            | 350 FERRY ST                    | DANVILLE         | PA        | 17821      | (570) 275-2337 |                |
| 20396  | 10    | 2030882      |               | VARIAN INC.                       |            | 250 SUMMIT DR                   | EASTON           | PA        | 18042      | 800-926-3000   |                |
| 20511  | 10    | 2030889      | MJR           | VERIZON                           |            | 10TH FLOOR/STRAWBERRY SQUARE    | HARRISBURG       | PA        | 17101      |                |                |
| 20656  | 10    | 2030899      |               | VISION DATA BASE SYSTEMS          |            | 1562 PARK LANE SOUTH, SUITE 500 | JUPITER          | FL        | 33458      | (561) 748-0711 |                |
| 20751  | 10    | 2030895      |               | VIDEO SERVICE OF AMERICA          |            | PO BOX 29109                    | LINCOLN          | NE        | 68529      | (800) 888-214  |                |
| 20957  | 10    | 2030879      | MJR           | VALUE LINE PUBLISHING INC         |            | PO BOX 3988                     | NEW YORK         | NY        | 10008-3988 |                |                |
| 21171  | 10    | 2030876      |               | VALLEY REFRIGERATION              |            | 345 LAUREL ST                   | PITTSTON         | PA        | 18640      | 570-654-4513   | 570-654-5780   |
| 21331  | 10    | 2030902      |               | VNAHEALTH SYSTEM                  |            | 21 WEST INDEPENDENT ST          | SHAMOKIN         | PA        | 17872      |                |                |
| 21349  | 10    | 2030875      |               | VALLEY QUARRY                     |            | 474 NEWVILLE RD                 | SHIPPENSBURG     | PA        | 17257      | 717-532-8535   | 1-814-766-444  |
| 21498  | 10    | 2030871      |               | VACUMETRICS INC/VACUMED DIVISION  |            | 4538 WESTINGHOUSE ST            | VENTURA          | CA        | 93003      | (800) 235-3333 | (805) 654-8759 |
| 21628  | 10    | 2030892      | MJR           | VERSTEEL                          |            | C/O SUPPLY SOURCE               | WILLIAMSPORT     | PA        | 17701      | (800) 633-8753 |                |
| 27531  | 10    | 2137795      | MJR           | VHPS                              |            | 1635 JAMES MADISON HWY          | GORDONSVILLE     | VA        | 22942      |                |                |
| 31854  | 10    | 2044548      |               | VOTERVIRGIN                       |            | PO BOX 4542                     | AUSTIN           | тх        | 78765      | 866-649-9182   | 26             |
| 132499 | 10    | 2046027      | MJR           | VALLEY AG & TURE                  |            | 141 BYERS LANE                  | WATSONTOWN       | PA        | 17777      | 570-538-3557   | 570-538-26     |

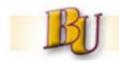

#### This will display the VWR vendor # we are partnered with.

| Vendor  | Plant | A/P Ven | Minority Ind. | Pur Name                          | Pur Name 2 | Pur Street               | Pur City     | Pur State | Pur Zip    | Pur Phone      | Pur Fax      |  |
|---------|-------|---------|---------------|-----------------------------------|------------|--------------------------|--------------|-----------|------------|----------------|--------------|--|
| 1013588 | 10    | 2030905 | MJR           | VWR INTERNATIONAL INC             |            | 405 HERON DR             | BRIDGEPORT   | NJ        | 08014      | 800-932-5000   | 866-329-2897 |  |
| 1077060 | 10    | 2152469 | MJR           | VRSE, INC                         |            | 1230 OLD BERWICK RD      | BLOOMSBURG   | PA        | 17815      | 570-387-8820   | 570-387-9102 |  |
| 1069379 | 10    | 2135478 | MJR           | VPI                               |            | PO BOX 7726              | DALLAS       | TX        | 75209      | 800-244-4457   | 800-321-5882 |  |
| 1013584 | 10    | 2044294 | MJR           | VOYAGER FLEET SYSTEMS, INC.       |            | PO BOX 790049            | HOUSTON      | TX        | 77279-0049 | 800-987-6591   |              |  |
| 1061992 | 10    | 2118367 | MJR           | VOUGHT'S EQUIPMENT RENTAL INC.    |            | 439 S. MARKET ST         | ELYSBURG     | PA        | 17824      | 570-672-2506   |              |  |
| 1031854 | 10    | 2044548 |               | VOTERVIRGIN                       |            | PO BOX 4542              | AUSTIN       | TX        | 78765      | 866-649-9182   |              |  |
| 1052016 | 10    | 2122431 | MJR           | VOLZ ENVIRONMENTAL SERVICES, INC. |            | 1200 GULF LAB RD         | PITTSBURGH   | PA        | 15238      | 412-826-8480   | 412-826-8488 |  |
| 1043681 | 10    | 2070097 | MJR           | VOITEK TV & APPLIANCES INC        |            | 1313 WYOMING AVE         | EXETER       | PA        | 18643      | 570-655-8811   | 570-655-6541 |  |
| 1057864 | 10    | 2108648 | MJR           | VOICES FOR ALL                    |            | 5 MAXWELL DR, STE 135    | CLIFTON PARK | NY        | 12065      | 518-391-2317   |              |  |
| 1020058 | 10    | 2030903 | MJR           | VOICE                             |            | KEHR UNION BOX 97        | BLOOMSBURG   | PA        | 17815      | (570) 389-4457 |              |  |
| 1020320 | 10    | 2029437 |               | VOELCKER INC.                     |            | 350 FERRY ST             | DANVILLE     | PA        | 17821      | (570) 275-2337 |              |  |
| 1083127 | 10    | 2166656 | MJR           | VOCALNET INC                      |            | 1159 PITTSFORD-VICTOR RD | PITTSFORD    | NY        | 14534      | 800-905-VOCAL  | 585-264-9434 |  |
| 1021331 | 10    | 2030902 |               | VNAHEALTH SYSTEM                  |            | 21 WEST INDEPENDENT ST   | SHAMOKIN     | PA        | 17872      |                |              |  |
| 1067418 | 10    | 2152600 | MJR           | VMWARE INC.                       |            | 3401 HILLVIEW AVE        | PALO ALTO    | CA        | 94304      | 650-427-5000   | 650-427-5001 |  |
| 1062634 | 10    | 2120104 | MJR           | VITONE, DYLAN                     |            | 2715 SHADY AVE #5        | PITTSBURGH   | PA        | 15217      | 412-421-6932   |              |  |
| 10635/3 | 10    | 0100304 | MID           | VITAL SIGNS                       |            | 425 MADINE BLVD          | IACKSONVILLE | NC        | 28540      | 010 038 6060   | 010 038 1044 |  |

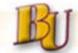

#### **Refresher** Vendor look-up (as part of ME51N PR create)

|   | 🖙 Vendor Account Number (4)     |                     |                     |                       |
|---|---------------------------------|---------------------|---------------------|-----------------------|
| L | Vendors by Class                | Vendors: Purchasing | Vendors by Material | Vendors with Plant Re |
|   | Search term                     |                     |                     |                       |
|   | Postal Code                     |                     |                     |                       |
|   | City                            |                     |                     |                       |
|   | Name 🔝                          | vwr*                |                     |                       |
|   | Vendor                          |                     |                     |                       |
|   | Purch. Organization             | LOCL                |                     |                       |
|   | Subseq. settlement              |                     |                     |                       |
|   | Maximum No. of Hits             | 500                 |                     |                       |
|   |                                 |                     |                     |                       |
|   |                                 |                     |                     |                       |
|   | <ul><li>✓ I</li><li>I</li></ul> |                     |                     |                       |

For Purchasing vendor only, must be on Purchasing tab. If first word of vendor name is known, only need asterisk at the end. If the city is known, that information can also be added. Below is the next screen – which shows all vendors under VWR

| 🖙 Ver | ndor Acco | unt Number (4) | ) 8 Entries found |                           |         |       |                 |  |
|-------|-----------|----------------|-------------------|---------------------------|---------|-------|-----------------|--|
| //    | Vendors   | by Class       | Vendors: Purchasi | ing Vendors by Materia    | al 🖌    | Vendo | rs with Plant . |  |
|       |           |                |                   | $\nabla$                  | -       |       |                 |  |
|       |           |                |                   |                           |         |       |                 |  |
| Sear  | chTe*     | PostalCode     | City              | Name 1                    | Vendor  | POrg  | SuSet           |  |
| VWR   | INTER     | 19380          | WEST CHESTER      | VWR INTERNATIONAL, INC.   | 1052033 | LOCL  |                 |  |
| VWR   | INTERN    | 15264-0169     | PITTSBURGH        | VWR INTERNATIONAL INC     | 1047658 | LOCL  |                 |  |
| VWR   | INTERN    | 30024          | SUWANEE           | VWR INTERNATIONAL         | 1056128 | LOCL  |                 |  |
| VWR   | SCIEN     | 60089          | BUFFALO GROVE     | VWR SCIENTIFIC PRODUCTS C | 1014722 | LOCL  |                 |  |
| VWR   | SCIENT    | 08014          | BRIDGEPORT        | VWR INTERNATIONAL INC     | 1013588 | LOCL  |                 |  |
| VWR   | SCIENT    | 08014          | BRIDGEPORT        | VWR SCIENTIFIC            | 1028563 | LOCL  |                 |  |
| VWR   | SCIENT    | 08014          | BRIDGEPORT        | VWR SCIENTIFIC            | 1052842 | LOCL  |                 |  |
| VWR   | SCIENT    | 15264-0169     | PITTSBURGH        | VWR SCIENTIFIC, INC.      | 1030438 | LOCL  |                 |  |
|       |           |                |                   |                           |         |       |                 |  |
|       |           |                |                   |                           |         |       |                 |  |

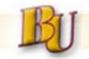

• Vendor personal list.

Click on vendor to be included in your personal list – click on the star icon with the + sign in the bottom left. This will add that vendor to your personal list and whenever you submit a PR and you look at the drop down on desired vendor – you will see your personal list instead of all vendors in the system.

| Vendors (G |            | ) 41 Entries found<br>Vendors by Co | ountry/Company Code       | Vendors by Company Code |
|------------|------------|-------------------------------------|---------------------------|-------------------------|
| / 🖂 🖓 🖓    | 8 😹 📨 🖴    | 10   <del>4</del>                   | ~                         |                         |
| earchTe*   | PostalCode | City                                | Name 1                    | Vendor                  |
| 0          | 15264-0169 | PITTSBURGH                          | VWR INTERNATIONAL INC     | 2030905                 |
| 013588     | 08014      | BRIDGEPORT                          | ZZ_DNU_VWR INTERNATIONAL  | 1020120                 |
| 052842     | 08014      | BRIDGEPORT                          | ZZ_DNU_VWR SCIENTIFIC PRO | 1046980                 |
| 5          | 15264-0169 | PITTSBURGH                          | VWR INTERNATIONAL         | 2031355                 |
| 5          | 15264-0169 | PITTSBURGH                          | VWR INTERNATIONAL, INC.   | 2031426                 |
| 5          | 19380      | WOST CHESTER                        | VWR CORPORATION           | 2039991                 |
| 0          | 15264-0169 | PITTSBURGH,                         | VWR INTERNATIONAL INC.    | 2071911                 |
| 5          | 15264-0169 | PITTSBURGH                          | VWR INTERNATIONAL INC     | 2002894                 |
| 0          | 15264      | PITTSBURGH                          | VWR INTERNATIONAL         | 2025191                 |
| 0          | 15264-0169 | PITTSBURGH                          | VWR SARGENT WELCH         | 2005198                 |
| 5          | 15264-0169 | PITTSBURGH                          | VWR INTERNATIONAL INC.    | 2078877                 |
| 5          | 15264-0169 | PITTSBURGH                          | VWR SARGENT-WELCH         | 2099511                 |
| 5          | 15264-0169 | PITTSBURGH                          | VWR SCIENTIFIC PRODUCTS   | 2099678                 |
| 0          | 15264-0169 | PITTSBURGH                          | VWR SARGENT WELCH         | 2088199                 |
| 0          | 15264-4286 | PITTSBURGH                          | VWR INTERNATIONAL         | 2123520                 |
| 5          | 15264-0169 | PITTSBURGH                          | VWR INTERNATIONAL INC     | 2006401                 |
| 5          | 15264-4286 | PITTSBURGH                          | VWR INTERNATIONAL         | 2006284                 |
| 0          | 15264-0169 | PITTSBURGH                          | VWR SCIENTIFIC PRODUCTS   | 2033153                 |
| 0          | 30024      | SUWANEE                             | VWR INTERNATIONAL         | 2105108                 |
| 5          | 19380      | WEST CHESTER                        | VWR INTERNATIONAL         | 2070846                 |
| 0          | 15264-0169 | PITTSBURGH                          | VWR INTERNATIONAL INC     | 2075165                 |
| 0          | 15264-0169 | PITTSBURGH                          | VWR SARGENT WELCH         | 2111245                 |
| 0          | 15264-4286 | PITTSBURGH                          | VWR INTERNATIONAL         | 2127986                 |
| 0          | 19363      | OXFORD                              | SEIVWRIGHT, STEVEN        | 2132835                 |
| 5          | 15264-0169 | PITTSBURGH                          | VWR INTERNATIONAL LLC     | 2019529                 |
| 0          | 15264-0169 | PITTSBURGH                          | YWB INTERNATIONAL, INC.   | 2145185                 |
| 0          |            | PITTSBURGH                          | YWR SARGENT WELCH         | 2036755                 |
| 0          | 15264-0169 | PITTSBURGH                          | VWR SCIENTIFIC, INC.      | 2037450                 |
|            | 16802      | UNIVERSITY PARK                     |                           | 2043512                 |
| 5          |            | PITTSBURGH                          | YWB INTERNATIONAL         | 2078179                 |
| 5          | 19087-4559 |                                     | VWR                       | 2160390                 |
| 5          |            | WEST CHESTER                        | VWR INTERNATIONAL         | 2142965                 |
| 0          |            | PITTSBURGH                          | VWR INTERNATIONAL INC.    | 2059697                 |
| WR INTER   | 19380      | WEST CHESTER                        | VWR INTERNATIONAL, INC.   | 1052033                 |
|            |            | PITTSBURGH                          | VWR INTERNATIONAL INC     | 1047658                 |
| WR INTERN  |            | SUWANEE                             | VWR INTERNATIONAL         | 1056128                 |
|            | 60089      |                                     | VWR SCIENTIFIC PRODUCTS C |                         |
| WR SCIENT  |            | BRIDGEPORT                          | VWR INTERNATIONAL INC     | 1013588                 |
| WR SCIENT  |            | BRIDGEPORT                          | VWR SCIENTIFIC            | 1028563                 |

This is a view of your personal vendor list

| ⊆ Desirea ven | aor (3)⊢erson | ai value List: Des | sirea venaor (3) i ⊏ntry toun | a       |                      |
|---------------|---------------|--------------------|-------------------------------|---------|----------------------|
| Vendors (G    | eneral)       | Vendo              | rs by Country/Company Code    |         | Vendors by Company C |
|               |               |                    | $\nabla$                      |         |                      |
| 🖌 🖂 🔛 🛛       | 2 🔒 🕲 [       | 310                |                               |         |                      |
| Search Term   | PostalCo      | City               | Name 1                        | Vendor  |                      |
| VWR SCIENT    | 08014         | BRIDGEPORT         | VWR INTERNATIONAL INC         | 1013588 |                      |
|               |               |                    |                               |         |                      |
|               |               |                    |                               |         |                      |
|               |               |                    |                               |         |                      |

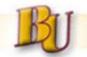

To look at all vendors again, click on world icon.

| Vendors by Class  | Vendors: Pur | rchasing Vendo         | ors by Material |      | Vendors wit |
|-------------------|--------------|------------------------|-----------------|------|-------------|
|                   |              | $\nabla$               |                 |      |             |
| 🖌 🖂 🛗 🛗 🖼 🚳       |              |                        |                 |      |             |
| SearchTe PostalCo | . City       | Name 1                 | Vendor          | POrg | SuSet       |
| VWR INTER 19380   | WEST CHESTER | VWR INTERNATIONAL, INC | 1052033         | LOCL |             |

#### This will take you back to the search screen.

| Vendors by Class   | Vendors: Pur | chasing | Vendo | rs by Mater |
|--------------------|--------------|---------|-------|-------------|
| earch term         |              |         |       |             |
| ostal Code         |              |         |       |             |
| ty                 |              |         |       |             |
| ame                | vwr*         |         |       |             |
| endor              |              |         |       |             |
| urch. Organization | LOCL         |         |       |             |
| ubseq. settlement  |              |         |       |             |

#### Fill in name again to get all vendors.

| Vendors    | by Class   | Vendors: Purchas | ing Vendors by Materi     | al      | Vendor | s with Plar |  |  |  |  |  |  |  |
|------------|------------|------------------|---------------------------|---------|--------|-------------|--|--|--|--|--|--|--|
|            |            |                  |                           |         |        |             |  |  |  |  |  |  |  |
|            |            |                  |                           |         |        |             |  |  |  |  |  |  |  |
| SearchTe*  | PostalCode | City             | Name 1                    | Vendor  | POrg   | SuSet       |  |  |  |  |  |  |  |
| VWR INTER  | 19380      | WEST CHESTER     | VWR INTERNATIONAL, INC.   | 1052033 | LOCL   |             |  |  |  |  |  |  |  |
| VWR INTERN | 15264-0169 | PITTSBURGH       | VWR INTERNATIONAL INC     | 1047658 | LOCL   |             |  |  |  |  |  |  |  |
| VWR INTERN | 30024      | SUWANEE          | VWR INTERNATIONAL         | 1056128 | LOCL   |             |  |  |  |  |  |  |  |
| VWR SCIEN  | 60089      | BUFFALO GROVE    | VWR SCIENTIFIC PRODUCTS C | 1014722 | LOCL   |             |  |  |  |  |  |  |  |
| VWR SCIENT | 08014      | BRIDGEPORT       | VWR INTERNATIONAL INC     | 1013588 | LOCL   |             |  |  |  |  |  |  |  |
| VWR SCIENT | 08014      | BRIDGEPORT       | VWR SCIENTIFIC            | 1028563 | LOCL   |             |  |  |  |  |  |  |  |
| VWR SCIENT | 08014      | BRIDGEPORT       | VWR SCIENTIFIC            | 1052842 | LOCL   |             |  |  |  |  |  |  |  |
| VWR SCIENT | 15264-0169 | PITTSBURGH       | VWR SCIENTIFIC, INC.      | 1030438 | LOCL   |             |  |  |  |  |  |  |  |

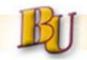

To see your personal list again, click on the white question mark.

| $\nabla$   |            |                      |                           |         |      |       |  |  |  |  |  |
|------------|------------|----------------------|---------------------------|---------|------|-------|--|--|--|--|--|
|            |            |                      |                           |         |      |       |  |  |  |  |  |
| SearchTe*  | PostalCode | City                 | Name 1                    | Vendor  | POrg | SuSet |  |  |  |  |  |
| VWR INTER  | 19380      | WEST CHESTER         | VWR INTERNATIONAL, INC.   | 1052033 | LOCL |       |  |  |  |  |  |
| VWR INTERN | 15264-0169 | PITTSBURGH           | VWR INTERNATIONAL INC     | 1047658 | LOCL |       |  |  |  |  |  |
| VWR INTERN | 30024      | SUWANEE              | VWR INTERNATIONAL         | 1056128 | LOCL |       |  |  |  |  |  |
| VWR SCIEN  | 60089      | <b>BUFFALO GROVE</b> | VWR SCIENTIFIC PRODUCTS C | 1014722 | LOCL |       |  |  |  |  |  |

To delete a vendor from your personal list, click on the star icon with the arrow up.

| Vendor    |
|-----------|
| . 1052033 |
| <b>,</b>  |

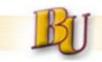

### Copying lines on a PR – after submitting all information (including item

#### details, acct. assignment, etc)

|   |    |      | I A V      | ₩ 16 70 20 %0 2 60 20 40 1           | 😰 😤 🗓 l @Default Values |      |                 |               |               |            |   |               |     |         |
|---|----|------|------------|--------------------------------------|-------------------------|------|-----------------|---------------|---------------|------------|---|---------------|-----|---------|
| B | St | Item | Des.Vendor | Short Text                           | Quantity                | Unit | Valuation Price | Σ Total Value | Delivery Date | Matl Group | A | Requisitioner | PGr | Trackin |
|   |    | 1    | 1020665    | Upgrade to Boiler operating controls | 1                       | EA   | 24,159.00       | 24,159.00     | 11/04/2011    | OFFICE S   | Р | Carol DePoe   | 101 |         |
|   |    |      |            |                                      |                         |      | 0.00            | 0.00          |               | OFFICE S   | K | D. Shamburg   | 101 |         |
|   |    |      |            |                                      |                         |      | 0.00            | 0.00          |               | OFFICE S   | K | D. Shamburg   | 101 |         |
|   |    |      |            |                                      |                         |      | 0.00            | 0.00          |               | OFFICE S   | K | D. Shamburg   | 101 |         |
|   |    |      |            |                                      |                         |      | 0.00            | 0.00          |               | OFFICE S   | K | D Shamburg    | 101 |         |

#### Highlight line 1 before clicking on the line under St

|   | Q     | 0 î      | 0 4 7      | N 18 70 Zo %o 🕻 Oo Qo 🖅 🚺            | 2 2      | 1    | Default Values    |             |               |            |   |               |       |         |
|---|-------|----------|------------|--------------------------------------|----------|------|-------------------|-------------|---------------|------------|---|---------------|-------|---------|
|   | B St. | <br>Item | Des.Vendor | Short Text                           | Quantity | Unit | Valuation Price 2 | Total Value | Delivery Date | Matl Group | A | Requisitioner | PGr 1 | Trackin |
|   |       | 1        | 1020665    | Upgrade to Boiler operating controls | 1        | EA   | 24,159.00         | 24,159.00   | 11/04/2011    | OFFICE S   | Ρ | Carol DePoe   | 101   |         |
|   |       |          |            |                                      |          |      | 0.00              | 0.00        |               | OFFICE S   | K | D. Shamburg   | 101   |         |
| I |       |          |            |                                      |          |      | 0.00              | 0.00        |               | OFFICE S   | К | D Shamburg    | 101   |         |

#### Once highlighted – right click or use copy icon.

|    |      | 0 4 7      | H H 70 Z0 %1 🗋 (1 2 4 1 1            | 22       | 1    | Default Values  |               |               |            |    |               |     |         |
|----|------|------------|--------------------------------------|----------|------|-----------------|---------------|---------------|------------|----|---------------|-----|---------|
| St | Item | Des.Vendor | Short Text                           | Quantity | Unit | Valuation Price | 5 Total Value | Delivery Date | Matl Group | A  | Requisitioner | PGr | Trackin |
|    | 1    | 1020665    | Upgrade to Boiler operating controls | 1        | EA   | 24,159.00       | 24,159.00     | 11/04/2011    | OFFICE S   | Ρ  | Carol DePoe   | 101 |         |
| Δ  | 2    | 1020665    | Upgrade to Boiler operating controls | 1        | EA   | 24,159.00       | 24,159.00     | 11/04/2011 🗗  | OFFICE S   | Р  | Carol DePoe   | 101 |         |
|    |      |            |                                      |          |      | 0.00            | 0.00          |               | OFFICE S   | K  | D. Shamburg   | 101 |         |
|    |      |            |                                      |          |      | 0.00            | 0.00          |               | OFFICE S   | K  | D. Shamburg   | 101 |         |
| 1  |      |            |                                      |          |      | 0.00            | 0.00          |               |            | 17 | D. Obernhume  | 404 | 32      |

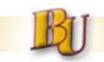

• <u>Commitment Items</u> - When creating PR's please ensure correct GL Account Listing and Descriptions

#### http://www.bloomu.edu/documents/fin\_bus\_svcs/CI\_GL\_Ac cntList\_Descriptions.pdf

| Account<br>Group                                                                                                    | Available<br>Commitment<br>Items                                                                                                    | Name                                                          | Descriptions and Examples - Please note, where not self-explanatory, these examples are representative of the types of expenses in each account, and are not to be considered all inclusive. |  |  |  |  |  |  |  |  |
|----------------------------------------------------------------------------------------------------|----------------------------------------------------------------------------------------------------|---------------------------------------------------------------|----------------------------------------------------------------------------------------------------|--|--|--|--|--|--|--|--|
| -                                                                                                    | ting Expendence                                                                                                    | <b>ditures</b><br>ing list of Commitment Items / Accounts for | all operating expenditures                                                                                                    |  |  |  |  |  |  |  |  |
|                                                                                                    |                                                                                                    |                                                               |                                                                                                    |  |  |  |  |  |  |  |  |
|                                                                                                    | ostage/Freight - Costs of postal services (including electronic address verification), including stamps, metered mail, permits in lieu of postage, registered mail, stamped<br>ostcards and envelopes, rental of post office boxes, contracted mailing services, commercial carrier services (i.e. UPS, FedEx), delivery services, and other "freight out" costs. |                                                               |                                                                                                    |  |  |  |  |  |  |  |  |
|                                                                                                    | 605110                                                                                                    | Postage                                                       | Bulk mailing. Electronic address updates. All postage related expenses except commercial carrier.                                                                                            |  |  |  |  |  |  |  |  |
| 605130 Freight/Shipping Commercial carrier ("freight out") services (i.e. UPS, FedEx). Freight/shipping charges attached to invoices for each delivery. |                                                                                                    |                                                               |                                                                                                    |  |  |  |  |  |  |  |  |
|                                                                                                    | 06 Telecommunications Charges - Costs associated with telephone equipment, line rental, toll charges (including credit card, collect, third party charges, and telegrams),<br>installation charges, changes to telephone equipment or service, and PANET/SSHEnet charges.                                                                                         |                                                               |                                                                                                    |  |  |  |  |  |  |  |  |
|                                                                                                    | 606110                                                                                                    | Local Telephone Service                                       | Local Service including line and usage (Verizon Dial Tone line charges, Verizon Idearc Media Directory Service).                                                                             |  |  |  |  |  |  |  |  |
|                                                                                                    | 606115                                                                                                    | Long Distance Telephone Service                               | Long distance, toll free (800 service), and calling card service. Verizon local calling, usage and fees. Toll charges international and relay service.                                       |  |  |  |  |  |  |  |  |
|                                                                                                    | 606120                                                                                                    | Telecommunication Leases                                      | Internet Charges not Included in SSHEnet - Residence Life billed thru COPA contract and Level 3 Telcove directory.                                                                           |  |  |  |  |  |  |  |  |
|                                                                                                    | 606125                                                                                                    | Telephone Line Rental                                         | Dark fiber and copper line rentals - Magee line charges (fiber connection) and IMS fiber charges.                                                                                            |  |  |  |  |  |  |  |  |
|                                                                                                    | 606130                                                                                                    | Telephone Equipment Installation                              | One-time charges for installing or changing telephone equipment or service. Telephones.                                                                                                    |  |  |  |  |  |  |  |  |
|                                                                                                    | 606135                                                                                                    | PANET Charges                                                 | Admin long distance billed through COPA contract (ABS) - PANET billing received from DGS.                                                                                                    |  |  |  |  |  |  |  |  |
| 606140 SSHEnet Charges                                                                                                    |                                                                                                    | SSHEnet Charges                                               | State System SSHEnet line and internet charges - billed through COPA contract ABS.                                                                                                    |  |  |  |  |  |  |  |  |
|                                                                                                    | 606155                                                                                                    | Cellular Phones                                               | Wireless communication devices - Verizon Wireless campus cell phones, Nextel Wireless Residence Life telephones, pager services.                                                             |  |  |  |  |  |  |  |  |
|                                                                                                    | 606160                                                                                                    | Videoconferencing                                             | External video conferencing usage.                                                                                                    |  |  |  |  |  |  |  |  |
|                                                                                                    | 606170                                                                                                    | Internet Service Provider                                     | Internet service fees.                                                                                                    |  |  |  |  |  |  |  |  |
|                                                                                                    |                                                                                                    |                                                               |                                                                                                    |  |  |  |  |  |  |  |  |

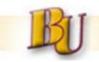

- <u>Discounts</u> The requisition entry should include a header note for the buyer to include the discount or surcharge, including the value or percentage.
- **No charge line items** Include comment in item long text of other item that subject material is at no charge.
- PO's over multiple FY's Include separate line item for each FY.
   See below.

| m | А | I | Material | Short Text              | PO Quantity | OUn | Deliv. Date | Stor. Lo | Requisitioner | Net Price |
|---|---|---|----------|-------------------------|-------------|-----|-------------|----------|---------------|-----------|
|   | Κ |   |          | 11-12 ANNUAL ACCESS FEE | 1           | EA  | 06/30/2012  |          | L.Hemrick     | 4,        |
|   | к |   |          | 12-13 ANNUAL ACCESS FEE | 1           | EA  | 12/31/2012  |          | L.Hemrick     | 4,        |
|   |   |   |          |                         |             |     |             |          |               |           |

<u>Short and Long text</u> – There is no need to duplicate the information submitted in the short text field into the long text field.

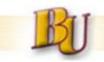

- <u>Attachments</u> Whenever possible, attach any applicable supplier quotations by using the PR.
- 1. Add an attachment to a purchase requisition Transaction ME51N, ME52N, or ME53N. Click on the left hand side of the icon enclosed below:

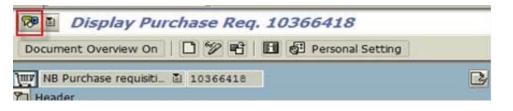

2. The following pop box will appear – Click on the blank page icon and select "Create Attachment" from the list.

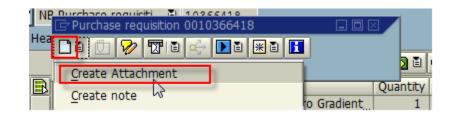

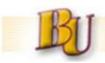

## Refresher

3. Select the file to attach and click on "open" as shown:

| Name                       | Date modified                    | Туре               | Size   |
|----------------------------|----------------------------------|--------------------|--------|
| BL_DF Approvals            | 2/1/2012 1:26 PM                 | Microsoft Excel 97 | 2 KB   |
| BL_DF                      | 2/9/2012 12:40 PM                | Microsoft Excel 97 | 2 KB   |
| MastercyclerforChemistryan | dBiology012612 2/10/2012 9:42 AM | Adobe Acrobat D    | 208 KB |
| SAPtables_20111101205425.4 | 69_X 11/1/2011 4:54 PM           | Text Document      | 4 KB   |
| SAPtables_20111101205436.3 | 58_X 11/1/2011 4:54 PM           | Text Document      | 4 KB   |
|                            |                                  |                    |        |

4. The pop up box is displayed again & the "attachment list" icon is no longer gray. Click here to see the attachments.

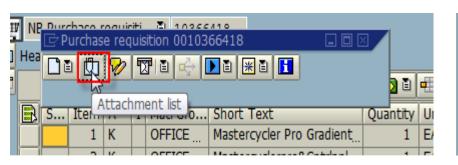

| Ľ | Service: Attachment list                              |       |              |            |  |  |  |  |
|---|-------------------------------------------------------|-------|--------------|------------|--|--|--|--|
|   |                                                       |       |              |            |  |  |  |  |
| - | AttachmentFor0010366418                               |       |              |            |  |  |  |  |
|   | Icon                                                  | Title | Creator Name | Created On |  |  |  |  |
|   | MastercyclerforChemistryandBiology0 THAGER 02/10/2012 |       |              |            |  |  |  |  |
|   |                                                       |       |              |            |  |  |  |  |

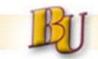

## **Refresher** Service Purchase Outline Agreements (SPOA's)

- Background:
  - ✤ 47 doc prefix
  - Used for repetitive service requirements
  - ✤ NTE \$10K/yr
  - Does not encumber funds

### Examples:

Mini courses, bus repairs, typewriter repairs, various rentals, elevator service

### Review and Creation:

- All active SPOA's posted on Procurement website with periodic update on balance remaining <u>http://www.bloomu.edu/purchasing/resources</u>
- SPOA's with activity will be renewed (new agreement created) by Procurement if previous year usage
- Requests for new SPOA's should be sent to Procurement email account Purchasing RO Approval <u>PurchasingROApproval@bloomu.edu</u>

### Procurement will send copies of fully executed SPOA's to recipient listed on the PR <sup>37</sup>

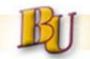

## Refresher

### • <u>Cycle times</u> (upon receipt by Procurement Dept.)

| Value of<br>Purchase | Requestor Action                                                                                                    |       | Procurement Process                                                                                    | Approximate<br>Processing<br>Time |
|----------------------|----------------------------------------------------------------------------------------------------|-------|----------------------------------------------------------------------------------------------------|-----------------------------------|
|                      | GOODS                                                                                                    |       |                                                                                                    |                                   |
| \$0-\$10,000         | <ul> <li>Provide verbal or written quotes but no formal bidding required.</li> <li>Should solicit 3 informal quotes, when possible.</li> <li>Enter requisition</li> <li>Purchases under \$1,000 can use p-card (<i>in accordance with published Pcard procedures</i>) <u>http://www.bloomu.edu/finance_busoffice/purchasing</u></li> <li>If using Pcard, do not also enter a PR</li> </ul> | •     | PO Created<br>Signed by Authorized Agent and sent to<br>vendor                                         | 1-5 days                          |
| >\$10,000            | Enter requisition<br>Solicit at least 3 competitive quotes, where feasible, in advertising<br>and bid process                                                                                                    | • • • | RFQ or RFP Created<br>Bids Evaluated<br>PO Created<br>Signed by Authorized Agent and sent to<br>vendor | 15-30 days                        |

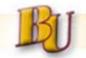

## Refresher

## Cycle times

|                         | SERVICES                                                                           |                                                                                                    |                                                                                       |
|-------------------------|------------------------------------------------------------------------------------|----------------------------------------------------------------------------------------------------|---------------------------------------------------------------------------------------|
| \$0-\$5000              | Enter Requisition<br>Provide verbal quote—no formal bidding required               | <ul> <li>PO/SPC Created</li> <li>Sent to vendor for<br/>signature</li> <li>Signed by Authorized Agent</li> </ul>                                                                                                    | 5-10 days<br>depending<br>on vendor<br>signature<br>time                              |
| >\$5000-<br>\$10,000    | Enter requisition<br>Provide any written quotes, but no formal bidding<br>required | <ul> <li>PO/SPC Created</li> <li>Sent to vendor for<br/>signature</li> <li>PO/SPC Signed by<br/>Authorized Agent</li> <li>University Legal Review<br/>and signature</li> </ul>                                                                                                    | 10 -20<br>days<br>depending<br>on legal<br>review                                     |
| >\$10,000-<br>\$20,000  | Enter requisition<br>Participate in advertising and bid process                    | <ul> <li>IFB, RFQ or RFP Created</li> <li>Bids evaluated</li> <li>PO/SPC Created</li> <li>Signed by Authorized Agent<br/>and sent to vendor</li> <li>University Legal Review<br/>and Signature</li> </ul>                                                                                        | <\$20,000<br>= 10-20<br>days                                                          |
| >\$20,000-<br>\$500,000 | Enter requisition<br>Participate in advertising and bid process                    | <ul> <li>IFB, RFQ or RFP Created</li> <li>Bids evaluated</li> <li>PO/SPC Created</li> <li>Sent to vendor for<br/>signature</li> <li>Signed by Authorized Agent</li> <li>University Legal review and<br/>signature</li> <li>OAG Review and signature</li> </ul>                                   | >\$20,000<br>= 30-90<br>days (OAG<br>is allowed<br>up to 30<br>days for<br>signature) |
| >\$500,000              | Enter requisition Participate in advertising and bid process                       | <ul> <li>IFB, RFQ or RFP Created</li> <li>Bids evaluated</li> <li>PO/SPC Created</li> <li>Sent to vendor for<br/>signature</li> <li>Signed by Authorized Agent</li> <li>University Legal review and<br/>signature</li> <li>OAG Review and signature</li> <li>OGC Review and signature</li> </ul> | 90-180<br>days (OAG<br>and OGC<br>signatures<br>can take<br>up to 30<br>days each)    |

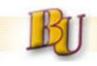

# **Procurement Website**

- Added Contacts, Responsibilities, Org Chart
- Updated list of Forms and Resources
- Added a "How-to" Section:
  - 1. Procurement Thresholds & Cycle Times
  - 2. RFP instructions
  - 3. New SAP reference materials
  - 4. Speaker Engagement Process
- New Policy & Procedure Section:
  - 1. Competitive bidding
  - 2. Protests
  - Contracts with consultants
  - 4. Emergency contracts
  - 5. Sole source contracts
  - 6. Unauthorized purchases
- **New Vendor Information Section**

| 🕌 Bloor                                 | msburg l                                                                                                    | Univer<br>OF PENNSY                                                   | sity                                                       |                                                          | Search                                                                        | n this site:<br>Sea                         |  |  |
|-----------------------------------------|----------------------------------------------------------------------------------------------------|-----------------------------------------------------------------------|------------------------------------------------------------|----------------------------------------------------------|-------------------------------------------------------------------------------|---------------------------------------------|--|--|
| About Us Academics                      | Admissions Alumni                                                                                                    | Support BU                                                            | Athletics                                                  | News & Events                                            | Student Life                                                                  | A-Z Index                                   |  |  |
| BU Home<br>How To - Faculty/Staff       | Procurement "<br>The Office of Procurement<br>and staff to the University,<br>contracting process at Bloc                                            | and Contract Service<br>and to give you a bri<br>msburg University. T | es would like to v<br>ef overview of th<br>his document is | velcome new faculty<br>he procurement and<br>intended to |                                                                               |                                             |  |  |
| Pcard Manual                            | familiarize new faculty and<br>are required when purchas                                                                                             |                                                                       |                                                            | -                                                        |                                                                               |                                             |  |  |
| Procurement Thresholds<br>& Cycle Times | As a public entity and a me<br>Education (PASSHE) certain<br>been adopted by Bloomsb                                                                 | n bidding requiremer                                                  | nts are either ma                                          | ndated or have                                           |                                                                               |                                             |  |  |
| RFP Instructions                        | Commonwealth of Pennsy<br>bids be solicited for all pur<br>Any exception to the comp                                                                 | Ivania Procurement (<br>chases exceeding \$1                          | Code known as A<br>0,000 with a few                        | ct 57 requires that<br>specific exceptions.              | Waller Administration Building, Roor                                          |                                             |  |  |
| SAP Software                            | advance by Purchasing and                                                                                                    |                                                                       |                                                            |                                                          | 400 East Second S<br>Bloomsburg, PA                                           | 17815                                       |  |  |
| Speaker Engagement<br>Contract          | All procurements must be<br>Services.                                                                                                    |                                                                       | ,                                                          |                                                          | Phone (570) 389-<br>Office hours:                                             | 9-4311   Fax (570) 389-2017                 |  |  |
| Training Opportunities                  | Procurements in amounts<br>Procurement Card whenev<br>University's Procurement (                                                                     | er possible and appr                                                  | opriate. More in                                           | 1 - C - C - C - C - C - C - C - C - C -                  |                                                                               | -F, 8 a.m. to 4:30 p.m.<br>8 a.m. to 4 p.m. |  |  |
| Procurement Home                        | Any tangible object is cons<br>Purchase Order (PO). Servi<br>procured through a Service<br>limited to services provide<br>repairs to equipment, etc. | ices are considered to<br>Purchase Contract (!                        | o be an intangible<br>SPC). Services inc                   | e product and are<br>clude but are not                   | Receiving Depart<br>400 East Second S<br>Bloomsburg, PA 3<br>Phone (570) 389- | Street<br>17815                             |  |  |
|                                         | Once the need for commo<br>entered into the SAP finan<br>and training opportunities                                                                  | cial system. More inf                                                 |                                                            |                                                          | Receiving hours:<br>M-F, 8 a.m. to 3:3                                        | 0 p.m.                                      |  |  |

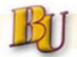

## **Procurement Website**

| A DI                            | msburg University     |                                                                                                    |                                             |                                        |                                                   |                       |                        |                 |
|---------------------------------|-----------------------|----------------------------------------------------------------------------------------------------|---------------------------------------------|----------------------------------------|---------------------------------------------------|-----------------------|------------------------|-----------------|
|                                 | mshur                 | •O I                                                                                                    | niver                                       | sitv                                   |                                                   |                       |                        | Search          |
|                                 | modul                 | SU                                                                                                    |                                             | VANIA                                  |                                                   |                       |                        |                 |
|                                 |                       |                                                                                                    | OFFEINING                                   | VANIA                                  |                                                   |                       |                        |                 |
| About Us Academics              | Admissions            | Alumni                                                                                                    | Support BU                                  | Athletics                              | News & Events                                     | Student Life          | A-Z Index              |                 |
|                                 |                       |                                                                                                    |                                             |                                        |                                                   |                       |                        |                 |
| BU Home                         | Authority             | v Policv                                                                                                    | ,                                           |                                        |                                                   |                       |                        |                 |
|                                 |                       | , ,                                                                                                    |                                             |                                        |                                                   |                       |                        |                 |
|                                 | Contracting           | 0.6                                                                                                    |                                             |                                        |                                                   |                       |                        |                 |
| Authority Policy                | Contracting           | Onicer                                                                                                    |                                             |                                        |                                                   |                       |                        |                 |
| Competitive Bidding             | For the sake of c     | larity, the pri                                                                                                    | imary person who h                          | has been delegat                       | ed with contracting off                           | ficer authority on be | ehalf of the Universit | ty, without     |
|                                 | financial limitati    | ions, is Dr. Ri                                                                                                    | chard H. Rugen, Vic                         | e President for A                      | dministration and Fina                            | ance. In the event o  | f his absence, that re | esponsibility   |
| Bid Protests                    |                       |                                                                                                    |                                             |                                        | Budget and Business S<br>other individual has co  |                       |                        |                 |
| Contracting With                |                       |                                                                                                    |                                             |                                        | en, Ms. Thrush or the P                           |                       |                        |                 |
| Contracting With<br>Consultants |                       |                                                                                                    |                                             |                                        | e individual is involved                          | in the approval pro   | ocess. To this end, th | is Act has      |
|                                 | designated a Co       | designated a Contracting Officer and a Fiscal Officer designation.                                                                                                    |                                             |                                        |                                                   |                       |                        |                 |
| Emergency Contracts             | Durklan of the        | Duties of the Contracting Officer:                                                                                                    |                                             |                                        |                                                   |                       |                        |                 |
| Employee-Employer               | Duties of th          | e Contrac                                                                                                    | ting Officer:                               |                                        |                                                   |                       |                        |                 |
| Relationship                    | 1. Only               | individual au                                                                                                    | uthorized to procur                         | e goods, services                      | s, supplies and constru                           | ction: enter into an  | d administer contrac   | ts: and make    |
|                                 | determi               | <ol> <li>Only individual authorized to procure goods, services, supplies and construction; enter into and administer contracts; and make<br/>determinations with respect to contracts for the State System.</li> <li>Determine the method of source selection and public notice.</li> <li>Makes the written determination for sole source purchases.</li> <li>Determines pre-qualifications of prospective bidders, whenever a pre-qualification list is to be used for the procurement</li> </ol> |                                             |                                        |                                                   |                       |                        |                 |
| Responsibilities                |                       |                                                                                                    |                                             |                                        |                                                   |                       |                        |                 |
| Sole Source Contracts           | 4. Dete               |                                                                                                    |                                             |                                        |                                                   |                       |                        |                 |
|                                 | action.<br>5. Whe     | never a conti                                                                                                    | ract type other than                        | a firm, fixed-pri                      | ice contract or an emer                           | gency procurement     | , the contracting offi | icer will first |
| Speaker Engagement              |                       |                                                                                                    |                                             |                                        | eets acceptable accou                             |                       |                        |                 |
| Contract                        | 6. Inspe<br>provisio  | ons of the con                                                                                                    | of contractors or su<br>tract are met and t | bcontractors and<br>he pricing is accu | l audit cost and pricing<br>rate.                 | data to the extent r  | necessary to ensure    | that the        |
| Resources                       |                       |                                                                                                    | committees.                                 | -                                      |                                                   |                       |                        |                 |
|                                 |                       |                                                                                                    |                                             |                                        | ice with the provisions<br>bonding required in ea |                       |                        |                 |
| Unauthorized Purchases          |                       |                                                                                                    |                                             |                                        | or disputes concerning                            |                       | or administration of   | a contract.     |
|                                 |                       |                                                                                                    |                                             |                                        |                                                   |                       |                        |                 |
| Procurement Home                | Fiscal Office         | r                                                                                                    |                                             |                                        |                                                   |                       |                        |                 |
|                                 |                       |                                                                                                    |                                             |                                        |                                                   |                       |                        |                 |
| Bloo                            | Bloomsburg University |                                                                                                    |                                             |                                        |                                                   |                       |                        |                 |
| DIOO                            | msbui                 | gu                                                                                                    |                                             | SILY                                   |                                                   |                       |                        |                 |
|                                 |                       |                                                                                                    | OF PENNST                                   | LVANIA                                 |                                                   |                       |                        |                 |

Support BU Athletics

#### How to Do Business with Bloomsburg University

Alumni

| Doing Business with BU  |
|-------------------------|
| Bidding and Contracting |
| Invoice Processing      |
| Directions              |
| Purchasing Department   |

About Us

**BU Home** 

Bloomsburg University is a member institution of the Pennsylvania State System of Higher Education (PASSHE). As an instrumentality of the Commonwealth of Pennsylvania, its procurement practices are governed by the Commonwealth Procurement Code (Act 57 and amendments) and other related statutes, rules, regulations and policies.

News & Events

Student Life

A-Z Index

This guide has been prepared to assist you in your contacts with the University and to familiarize you with the functions of the Procurement Department, Construction Procurement Office, Accounts Payable Department and other departments at the University. We hope this information will help you to better understand our organization and its purchasing procedures. Please do not hesitate to contact us with any suggestions or questions. We look forward to doing business with you.

The Construction Procurement Department has primary responsibility for construction, rehabilitation and renovation procurement and real property transactions (leases, agreements of sale, rentals). It also has responsibility for certain specialty contracts, such as Professional Service Agreements (Architectural, Engineering, Construction Management, etc.), and coordination of open-ended agreements initiated by the State System of Higher Education Construction Support Office.

The Procurement Department has primary responsibility for the purchase of all goods and non-construction services on campus. This Includes all categories of supplies, equipment and furnishings. Service contracts and other forms of contracts from this office include, but are not limited to: the provision of Food Service, Interpreter Services, Elevator Service, Library Acquisitions, Maintenance Agreements, Scientific Equipment Service, Consultant Services, Cash Transport, Refuge Collection and Disposal, Specialty Mailing Services, Pest Control, Turf Maintenance, Specialty Software, Graphics and Printing Services and Copier Acquisition/Services, etc.

All businesses are invited to deal with Bloomsburg University. Minority and women owned businesses are encouraged to apply.

#### WHAT WE PURCHASE:

Admissions

The dollar volume of Bloomsburg University purchases and contracts is significant. Procurement activity supports academic, administrative, advancement, information technology and student affairs departments. A central receiving and storeroom office on campus augments the procurement and delivery system.

Products and services commonly procured include scientific equipment, office supplies and furnishings, chemicals, repair and service agreements, construction projects, library holdings, art supplies, maintenance parts, automotive supplies, custodial supplies, fuels, and many other educational and plant support items.

The Accounts Payable Department has primary responsibility for verifying the authenticity of payment requests for checks issued by the University. Non-compliant, incomplete, or disputed issues will be referred by this office to the proper officials or returned without action.

#### BASIC GUIDELINES:

41

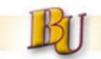

# Pcard

# Permitted:

- Office, educational, lab, maintenance, custodial and other operating supplies
- Equipment, furniture, or furnishings
- Software and software licenses
- Overnight shipping/courier services such as FedX, UPS, etc.
- Travel-related expenses for speakers and candidates, such as hotel and transportation
- Seminar/conference registration with no associated travel
- Food, if cardholder has a university food purchasing card

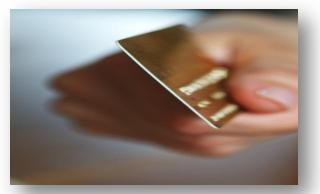

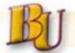

# Not Permitted:

- Multiple purchases to the same/similar vendors, in the same time period, with intent of circumventing single transaction limit of \$1,000
- Travel-related expenses for students, faculty and staff
- Service of any type such as:
  - Honoraria
  - Consulting services
  - Repair and maintenance services
  - Temporary help
  - Catering services
  - PayPal
- Miscellaneous
  - Promotional items and university clothing
  - Gifts and awards
  - Flowers
  - Alcohol
  - Food (unless you have food purchasing card)
  - Subscriptions

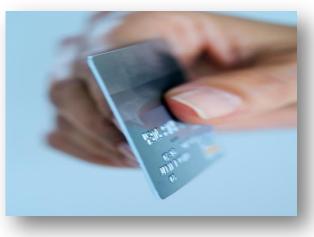

- Memberships
- Small electronic equipment such as ipads, epads, ereaders and digital cameras
- Desktop and laptop computers and printers
- Licenses

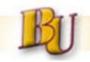

# Security Code for JPMC customer service

- Birth month & date, not social security #
- Example: Jan. 1 would be 0101

Contacts:

- Reports, Danielle Peters, AP, x4647
- Log on & changes, Evanna Nolte, Procurement, x4313

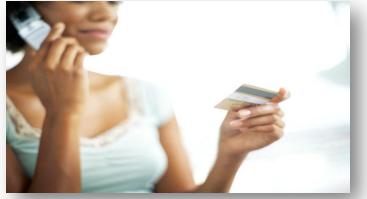

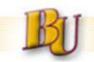

# Accounts Payable (AP) Notes

Bill To Address on invoices must be:

Bloomsburg University of PA Accounts Payable Office 400 East Second Street Bloomsburg, Pa 17815

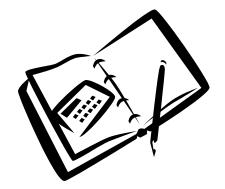

- Any good or service contracted for and received by the University must have an associated invoice forwarded to AP for payment (Example: Honorariums).
- If an invoice is received either with a shipment or by mail please be sure to sign invoice "ok to pay" and send to Accounts Payable, Waller 18.

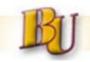

# Annuitants

- **Policy** Re-employment or contracting for services of a SERS, PSERS, or PASSHE Annuitant is governed by the Commonwealth Management Directive 515.20 and the retirement code.
  - These rules regulate the limited and unique circumstances under which BU may employ or contract with annuitants.
  - Contracts with Commonwealth annuitants will not be approved for performing duties the annuitant performed as an employee
  - An annuitant may render services without loss of annuity in the capacity of an <u>independent contractor</u> for a certain sum and for a specific period of time pursuant to requisite contract approval

## <u>Actions</u>

- Ask Is the prospective vendor a PSERS, SERS, PASSHE annuitant? If so, consult with HR prior to initiating a PR/PO.
- If approved, enter note with explanation in the text of the PR.

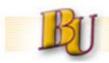

# **Appendices**

A. Material Group Listing, By Special Approver

|       | Material Group Desc.                      | Special Approver |
|-------|-------------------------------------------|------------------|
| 00172 | DESKTOP PRINTERS                          | Celli            |
| 00180 | COPIER-PURC_RENT_EQ                       | Celli            |
| 00252 | COMPUTER SOFTWARE                         | Celli            |
| 00260 | COMPUTER HARDWARE                         | Celli            |
| 00108 | LIBRARY MATLS_SUPP                        | Librarian?       |
| 00116 | SUBSCRIPTIONS_BOOKS                       | Librarian?       |
| 00124 | EQ_LIBRARY_ARCHIVAL                       | Librarian?       |
| 00908 | SRVC-PRINTING_PHOTO                       | Mandel           |
| 00100 | EDUCATION-MATLS_SUPP                      | None             |
| 00148 | OFFICE SUPPLIES                           | None             |
| 00156 | PAPER-OFFICE_PRINTNG                      | None             |
| 00164 | TONER_INK                                 | None             |
| 00188 | MEMBERSHIPS                               | None             |
| 00196 | HONORARIUM                                | None             |
| 00204 | SPEAKERS_ENTERTAINER                      | None             |
| 00212 | HOTEL_LODGING                             | None             |
| 00220 | TRAVEL-EDUCATIONAL                        | None             |
| 00228 | CONFERENCE RM MATLS                       | None             |
| 00236 | FOOD BEVERAGE PRODS                       | None             |
| 00244 | WATER SRVC BOTTLED                        | None             |
| 00268 | TECHNICL ACCESS_STUD                      | None             |
| 00276 | LIGHT FIXTURES BULBS                      | None             |
| 00284 | MRO SUPPLIES (Maint Repair Oper)          | None             |
| 00292 | BARRELS DRUMS KEGS                        | None             |
| 00300 | AGRICULTURE                               | None             |
| 00308 | ANIMALS ANIMAL SUPP                       | None             |
| 00316 | FLOOR-INSTALL_M&R                         | None             |
| 00324 | WINDOW TREATMENTS                         | None             |
| 00332 | FURNITURE-PURCH_M&R                       | None             |
| 00340 | ELEVATOR-INSTALL M&R                      | None             |
| 00348 | EQ SP ART MUSIC THTR                      | None             |
| 00356 | EQ SP ATHELTIC                            | None             |
| 00364 | EQ_SP_AV_ELECTRONICS                      | None             |
| 00372 | EQ_SP_BLDG_MAINT                          | None             |
| 00380 | EQ_SP_ELECTRICAL                          | None             |
| 00388 | EQ_SP_FIRE_PROTECTN                       | None             |
| 00396 | EQ_SP_FRST AID_SAFTY                      | None             |
| 00404 | EQ SP HANDICAPPED                         | None             |
| 00412 | EQ SP HOUSEHOLD APPL                      | None             |
| 00420 | EQ SP HVAC                                | None             |
| 00428 | EQ_SP_JANITORIAL                          | None             |
| 00436 | EQ_SP_LAB_SCIENCE                         | None             |
| 00444 | EQ_SF_LAD_SCIENCE                         | None             |
| 00452 | EQ_SP_LANDSCAFING<br>EQ_SP_MATRIAL_HNDLNG | None             |
| 00452 | EQ_SP_MATRIAL_HINDLING                    | None             |
| 00468 | EQ_SP_MEDICAL<br>EQ_SP_PAINTING           | None             |
| 00476 | EQ_SP_PARK_PLAYGRND                       | None             |
| 00484 | EQ_SP_PLUMBING                            | None             |
| 00-04 |                                           | None             |

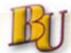

## Appendix A - Material group listing, by special approver

| 00492 | EQ_SP_POLICE                           | None |
|-------|----------------------------------------|------|
| 00500 | EQ_SP_RADIO_TELEPH                     | None |
| 00508 | EQ_SP_SECURTY_ACCESS                   | None |
| 00516 | EQ_SP_WATER_TREATMNT                   | None |
| 00524 | EQ_SP_WELDING                          | None |
| 00532 | VEHCLE-PURC_PRTS_RPR                   | None |
| 00540 | LOGISTICS-DELIVERY                     | None |
| 00548 | APPAREL_UNIFORMS                       | None |
| 00556 | PHARMACEUTICALS                        | None |
| 00564 | HAZARDOUS MATERIALS                    | None |
| 00572 | CHEMICALS_SOLVENTS                     | None |
| 00580 | GASES-MED_RESEARCH                     | None |
| 00588 | FUEL_OIL_GREASE                        | None |
| 00596 | UTIL_ENERGY-COAL                       | None |
| 00604 | UTIL ENERGY-ELECTRIC                   | None |
| 00612 | UTIL_ENERGY-NAT GAS                    | None |
| 00620 | UTIL ENERGY-OIL                        | None |
| 00628 | UTIL_ENERGY-WOOD                       | None |
| 00636 | WATER_SEWAGE                           | None |
| 00644 | RENTAL-GENERAL EQ                      | None |
| 00652 | RENTAL-IT EQ                           | None |
| 00660 | RENTAL-JANITORL EQ                     | None |
| 00668 | RENTAL-OFFICE EQ                       | None |
| 00676 | RENTAL-REAL PROPERTY                   | None |
| 00684 | REAL ESTATE ACQUISIT                   | None |
| 00692 | FEES PERMITS                           | None |
| 00700 | MODULAR/PRE-FAB BLDG                   | None |
| 00708 | CONSTRUCTION-ELECTRC                   | None |
| 00716 | CONSTRUCTION-GENERAL                   | None |
| 00724 | CONSTRUCTION-HVAC                      | None |
| 00732 | CONSTRUCTION-OTHER                     | None |
| 00740 | CONSTRUCTION-PLUMBNG                   | None |
| 00756 | SRVC-BUILDING MAINT                    | None |
| 00764 | SRVC-CATERING BEVRGE                   | None |
| 00780 | SRVC-DOCUMNT STORAGE                   | None |
| 00788 | SRVC-EDUCATIONAL                       | None |
| 00796 | SRVC-EDUCATIONAL<br>SRVC-ENVIRONMENTAL | None |
| 00804 | SRVC-FINANCIAL                         | None |
| 00812 | SRVC-GRNDS_LAND_SNOW                   | None |
| 00820 | SRVC-HAZARDOUS MATRL                   | None |
| 00828 | SRVC-HAZARDOUS MATRE                   | None |
| 00828 | SRVC-INFO TECHNOLOGY                   | None |
| 00838 | SRVC-JANITORIAL                        | None |
| 00852 | SRVC-MAILING                           | None |
| 00860 | SRVC-MEDICAL_HEALTH                    | None |
| 00868 | SRVC-MOVE RELOCATION                   |      |
| 00868 |                                        | None |
|       |                                        | None |
| 00884 | SRVC-OTHER EQ REPAIR                   | None |
| 00892 | SRVC-OTHER PROF                        | None |
| 00900 | SRVC-PEST CONTROL                      | None |
| 00916 | SRVC-PROF DESIGN                       | None |
| 00924 | SRVC-REAL ESTATE                       | None |
| 00932 | SRVC-REFUSE_RECYCLE                    | None |
| 00940 | SRVC-SECURITY                          | None |
| 00948 | SRVC-SIGN LANGUAGE                     | None |
| 00956 | SRVC-TRANSPORTATION                    | None |
| 00964 | SRVC-UTIL_ENRGY_FUEL                   | None |
| 00132 | SIGNS_FLAGS_BANNERS/(LOGOS             |      |
| 00140 | PROMOTIONAL PRODUCTS                   | Rush |
| 00748 | SRVC-ADVERTISING                       | Rush |
| 00772 | SRVC-COMMUNICATION                     | None |
|       |                                        |      |